### **BAB III**

### **ANALISIS DAN PERANCANGAN SISTEM**

Analisis dan perancangan sistem ini ditujukan untuk memberikan gambaran secara umum mengenai aplikasi yang akan dibuat. Hal ini berguna untuk menunjang pembuatan aplikasi sehingga kebutuhan akan aplikasi tersebut dapat diketahui.

### **3.1 Analisis Sistem**

Metode analisis sistem yang digunakan dalam perancangan dan pembuatan aplikasi pengolahan citra untuk menentukan umur lahan kelapa sawit adalah aplikasi perangkat lunak berorientasi objek, yaitu mengatasi masalah dengan cara melakukan perencanaan (*planning*), analisis perancangan serta implementasi sistem.

Pada tahap pengumpulan data, sebelumnya dilakukan proses pengklasteran lahan kelapa sawit secara manual, setelah itu akan dilakukan proses pengambilan gambar-gambar (*capturing*) dari masing-masing objek lahan kelapa sawit. Dari beberapa gambar lahan kelapa sawit yang dinilai berumur 1-5 tahun dan berumur 5-15 tahun dan lebih dari 15 tahun, kemudian akan dijadikan sebagai gambar acuan dan disimpan sebagai bentuk database gambar.

Dalam aplikasi ini, sistem akan dibagi dalam 2 tahapan utama, pertama adalah tahapan pengambilan gambar pohon kelapa sawit, dan yang kedua adalah penapisan tekstur. Adapun dalam perencanaan dan perancangan pembuatan perangkat lunak memanfaatkan bahasa pemrograman **MATLAB Versi 7.13.0.291 (R2011b)** sebagai perangkat lunak yang dapat membantu menyelesaikan masalah pada penelitian ini. Berikut adalah ciri-ciri yang menjadi dasar dari pemilihan pohon kelapa sawit yang dinilai berumur 1-5 tahun dan berumur 6-15 tahun dan lebih dari 15 tahun. Untuk pohon kelapa sawit yang berumur 1-5 mahkota pohon masih berwarna hijau muda, diameter mahkota masih kecil, jarak

antar pohon masih renggang. Sedangkan pohon kelapa sawit yang berumur 6-15 mempunyai ciri diameter mahkota pohon lebih besar warna lebih tua (hijau tua). dan lebih dari 15 tahun mempunyai ciri pangkal-pangkal pelepah yang masih tertinggal di batang akan terkelupas, sehingga batang kelapa sawit tampak berwarna hitam beruas.

Didalam sebuah petak perkebunan sawit, tentunya tidak hanya terdapat jenis pohon kelapa sawit saja, di sekitarnya jelas di tumbuhi beberapa tumbuhan penyeimbang buat tanaman disekitarnya, misalnya rerumputan, atau mungkin dalam sebuah perkebunan itu dekat dengan kawasan hutan, jadi memungkinkan pengambilan citra tidak murni seratus persen pohon kelapa sawit saja, atau bisa jadi dalam sebuah petak perkebunan tersebut terjadi campuran tumbuhan antara pohon kelapa sawit muda dan pohon kelapa sawit tua. Seperti pada gambar di bawah ini :

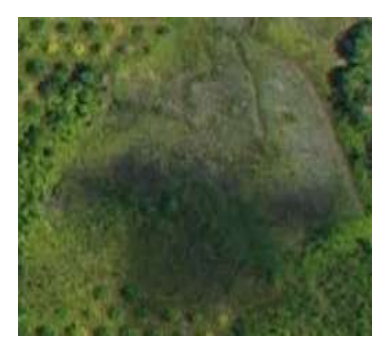

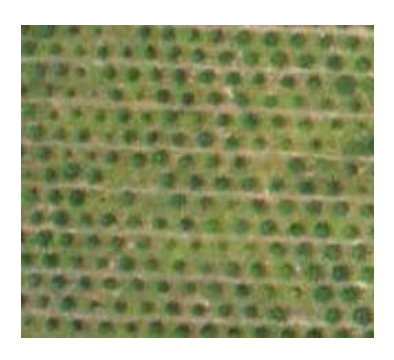

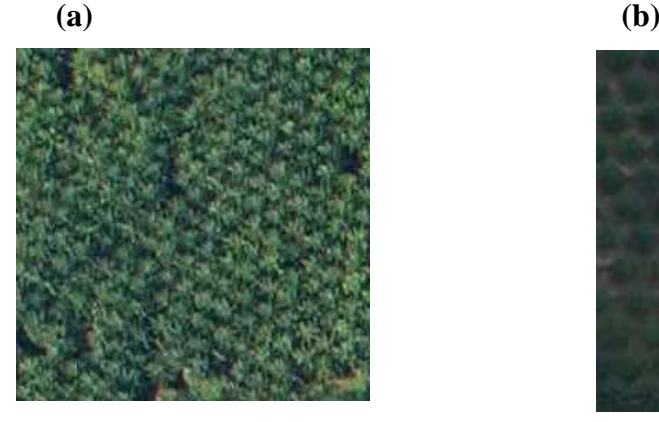

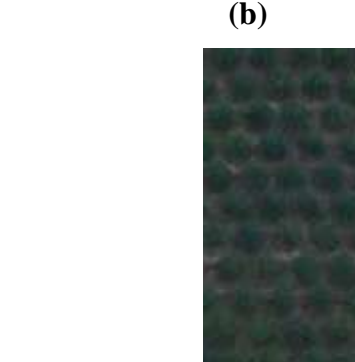

**(c) (d)** 

Keterangan :

- (a) Adalah contoh citra pohon kelapa sawit campuran antara pohon kelapa sawit dengan bukan pohon kelapa sawit (Rerumputan)
- (b) Adalah contoh citra pohon kelapa sawit berumur 1-5 tahun (muda)
- (c) Adalah contoh citra pohon kelapa sawit berumur lebih dari 15 tahun (tua)
- (d) Adalah contoh citra pohon kelapa sawit berumur 6-15 tahun (dewasa)

### **3.2 Perancangan Sistem**

Perancangan sistem dimaksudkan untuk memberikan gambaran secara umum tentang *software* yang dibuat dan juga *hardware* yang dibutuhkan. Hal ini berguna untuk menunjang *software* yang akan dibuat, sehingga kebutuhan akan *software* tersebut dapat diketahui sebelumnya.

### **3.2.1. Gambaran Umum Sistem**

Didalam pembuatan suatu sistem, diperlukan adanya perancangan sistem. Perancangan sistem ini dimaksudkan untuk memberikan gambaran secara umum tentang bagaimana proses dimulai hingga mampu menyelesaikan permasalahan yang dibuat. Berikut adalah gambaran dari perancangan sistem tersebut:

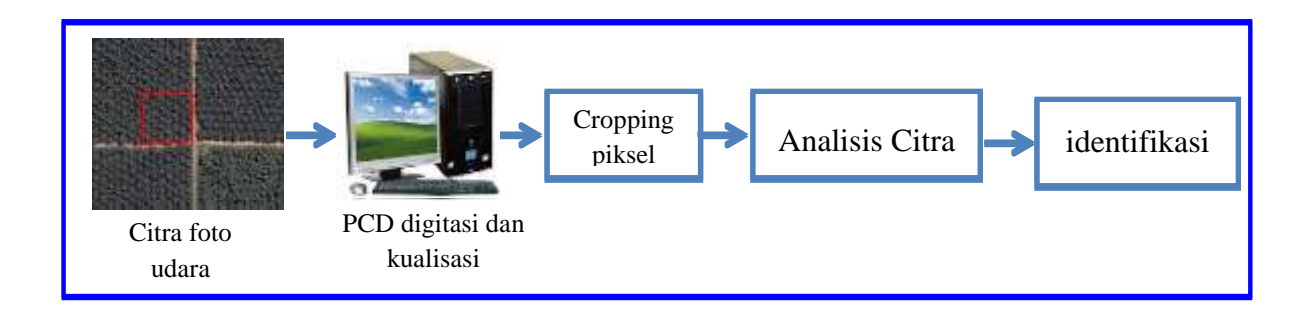

**Gambar 3.1** Perancangan Umum Sistem

Dari gambar 3.1 diatas menunjukkan sistem yang akan dibuat menggunakan objek citra yang di ambil dari foto udara, pada sebuah perkebunan disalah satu perkebunan di indonesia yang kemudian di ambil citra kecil berukuran 60 x 60 pixel yang jadikan sebagai bahan untuk analisis citra (dalam hal ini memanfaatkan bahasa pemrograman MATLAB sebagai media pemrosesan data digital) dan juga menggunakan sistem operasi *Microsoft Windows XP 32-bit*. Kemudian dilakukan proses analisis citra untuk menghasilkan citra atau objek yang dapat diidentifikasi sesuai dengan syarat dan kondisi yang sudah ditetapkan sebelumnya.

### **3.2.2 Perancangan Sistem**

Fungsi dari *flowchart* ialah memberikan gambaran tentang program yang akan dibuat pada penelitian ini, pada bagian ini akan dijelaskan bagaimana proses pengolahan data yang berupa citra dapat diolah menggunakan proses pengolahan citra hingga dapat menghasilkan kemampuan mengidentifikasikan suatu objek. Berikut ini adalah gambaran *flowchart* dari masing-masing tahapan perancangan untuk menerapkan metode Fknn.

### a. Pemrosesan Data Awal (*Pre-processing*)

Pengolahan data awal dimulai dengan data Citra RGB kemudian citra tersebut di cropping secara manual untuk mendapatkan citra dengan dimensi (60 x 60) pixel*,* berupa citra RGB kemudian dikonversi menjadi grayscale. Citra gray merupakan citra yang hanya memiliki satu nilai kanal pada setiap pixselnya yang bernilai antara 0-255. dilanjutkan dengan normalisasi histogram, Proses kemudian dilanjutkan dengan invers citra untuk mendapatkan hasil citra yang lebih baik. Flowchart pengolahan data awal dapat dilihat pada gambar 3.2

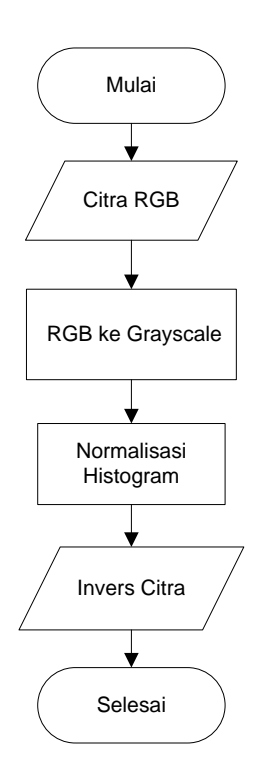

**Gambar 3.2** *Flowchart* Pemrosesan Data Awal

Dalam proses penentuan acuan tekstur terdapat beberapa sample yang dijadikan sebagai *database* acuan, 10 pohon kelapa sawit yang berumur 1-5 tahun, 10 pohon kelapa sawit yang berumur 6- 15 tahun dan 10 pohon kelapa sawit yang berumur lebih dari 15 tahun.

### b. Proses pengambilan nilai tekstur

Pada proses pengambilan nilai tekstur menggunakan metode *co-ocurrence matrix*, setelah itu akan dilakukan ekstraksi nilai ciri tekstur untuk mendapatkan nilai yang dijadikan acuan. Pada gambar 3.3 merupakan flowchart pengambilan nilai tekstur.

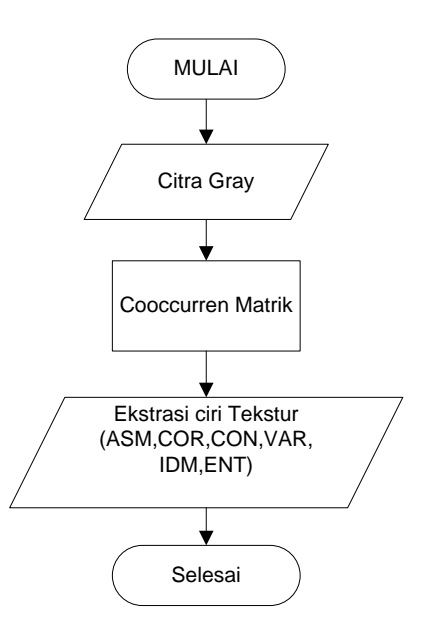

**Gambar 3.3** *Flowchart* pengambilan nilai tekstur

Setiap pohon kelapa sawit mempunyai ciri tersendiri. Pohon kelapa sawit tua mempunyai warna yang tajam di banding dengan pohon kelapa sawit muda, memiliki tekstur mahkota pohon yang baik, mempunyai diameter mahkota pohon yang besar. Sedangkan untuk pohon kelapa sawit muda memiliki warna condong agak pudar, warnanya hijau muda, memiliki diameter mahkota pohon lebih kecil dari pada pohon kelapa sawit tua, bentuk mahkota pohonnya belum maksimal. Dari ciri tekstur diatas pohon kelapa sawit muda dan pohon kelapa sawit tua pasti mempunyai perbedaan nilai. Maka nilai itulah yang akan dijadikan acuan untuk membedakan antara pohon kelapa sawit yang berumur 1-5 tahun (pohon kelapa sawit muda) dengan pohon kelapa sawit yang berumur 6-15 (pohon kelapa sawit dewasa) dan yang berumur lebih dari 15 tahun (kelapa sawit tua). mendapatkan beberapa variable nilai (fitur-fitur dari *Co-occurrence Matrix* yang menghasilkan nilai *ASM (Anguler Second Moment), Contrast, Corellation, Variance, IDM (Invers Different Moment), dan Entropy)*.

|             |                  | 0      | $\mathbf{1}$ | 2        |              | 3                 |                  |
|-------------|------------------|--------|--------------|----------|--------------|-------------------|------------------|
|             | $\boldsymbol{0}$ | (0, 0) | (0,1)        | (0, 2)   |              | (0,3)             |                  |
|             | $\mathbf{1}$     | (1,0)  | (1,1)        | (1,2)    |              | (1,3)             |                  |
|             | $\overline{2}$   | (2,0)  | (2,1)        | (2,2)    |              | (2,3)             |                  |
|             | $\mathbf{3}$     | (3,0)  | (3,1)        | (3,2)    |              | (3,3)             |                  |
|             |                  |        |              |          |              |                   |                  |
| 1           | $\mathbf{1}$     | sudut  | $0^{\rm o}$  | $\Omega$ | $\mathbf{1}$ |                   | sudut $45^\circ$ |
| $\mathbf 0$ | $\mathbf 0$      |        |              | 1        | $\mathbf 0$  |                   |                  |
|             |                  |        |              |          |              |                   |                  |
|             |                  |        | Sudut90°     | 1        | $\mathbf 0$  | sudut $135^\circ$ |                  |
| 1           | $\mathbf 0$      |        |              |          |              |                   |                  |
| 1           | 0                |        |              | 0        | $\mathbf{1}$ |                   |                  |

**Table 3.1** Syarat ketentuan pada co-occurrence matrix

1. Ekstraksi ciri tekstur : untuk mendapatkan nilai tiap ciri tekstur sehingga bisa menentukan objek mana yang dijadikanacuan Dalam proses ekstraksi ciri

Dalam proses penentuan acuan tekstur terdapat beberapa sample yang dijadikan sebagai *database* acuan diantaranya 40 sample, yaitu 10 sawit tua 10 sawit muda 10 sawit dewasa.

### **3.3.1.1 Contoh Perhitungan Co-occurency Matriks**

### $\triangleright$  Soal :

Citra dengan intensitas 0,1,2,3.

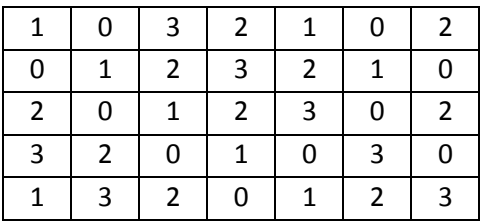

- $\triangleright$  Menghitung Arah Sudut  $0^0,45^0,90^0,$ dan 135<sup>0</sup>
	- **0 Derajat**  $\begin{bmatrix} 1 \\ 0 \end{bmatrix}$  $\begin{bmatrix} 1 & 1 \\ 0 & 0 \end{bmatrix}$

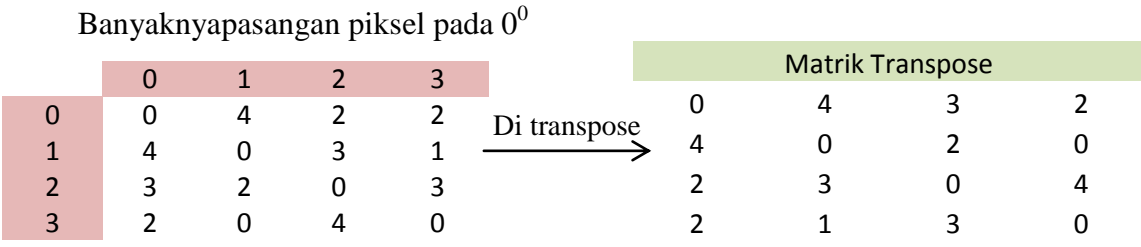

Penjumlahan antara banyaknya pasangan piksel dengan piksel pada matriks transpose

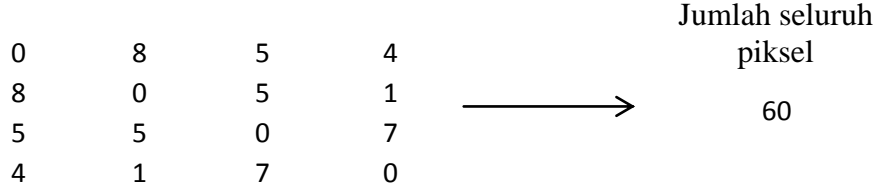

Hasil bagi antara hasil penjumlahan piksel dengan

### jumlah seluruh piksel

contoh:

 $\bf{0}$  $\frac{0}{60} = 0$   $\frac{8}{60}$  $\frac{6}{60} = 0,13333$   $\frac{3}{60} = 0,083333$   $\frac{4}{60} =$ 

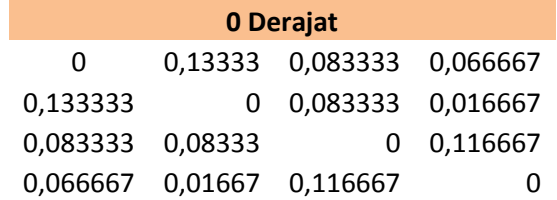

**45 Derajat**  $\begin{bmatrix} 0 \\ 1 \end{bmatrix}$  $\begin{bmatrix} 0 & 1 \\ 1 & 0 \end{bmatrix}$ 

Banyaknya pasangan piksel pada 45<sup>0</sup>

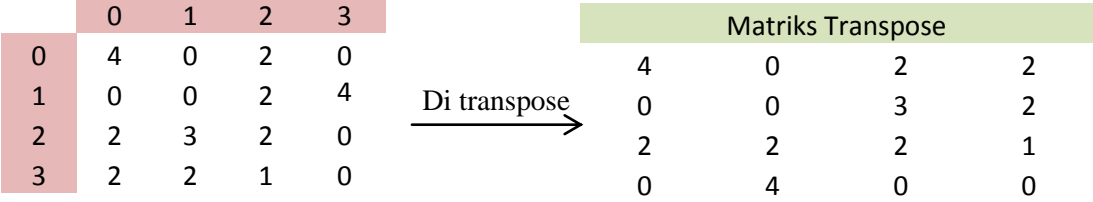

Hasil bagi antara hasil penjumlahan piksel dengan jumlah seluruh piksel

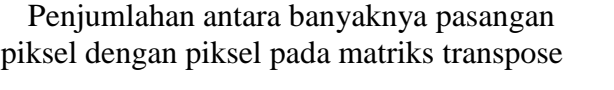

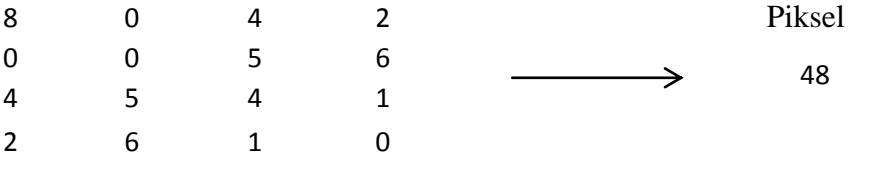

contoh:

8  $\frac{8}{48} = 0,166667$   $\frac{0}{48} = 0$   $\frac{4}{48}$  $\frac{4}{48}$  = 0,083333 $\frac{2}{48}$  =

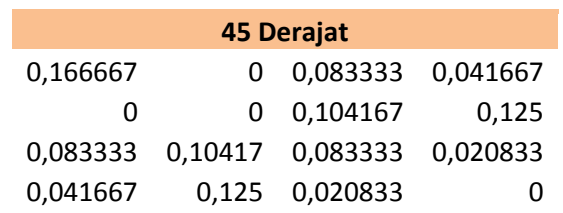

**90 Derajat**  $\begin{bmatrix} 1 \\ 4 \end{bmatrix}$  $\begin{bmatrix} 1 & 0 \\ 1 & 0 \end{bmatrix}$ 

Banyaknya pasangan piksel pada 90 $^0$ 

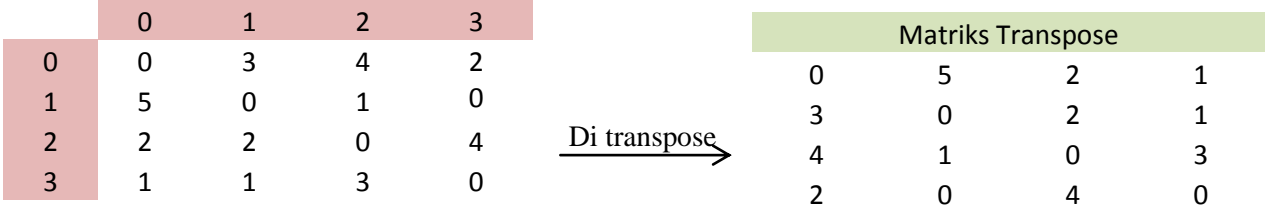

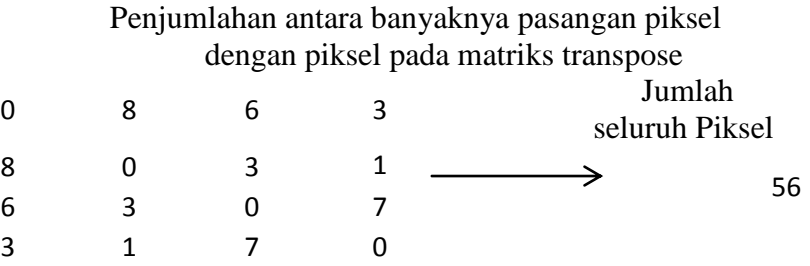

Hasil bagi antara hasil penjumlahan piksel dengan

jumlah seluruh piksel

contoh:

$$
\frac{0}{56} = 0
$$
  $\frac{8}{56} = 0,14286$   $\frac{3}{56} = 0,107143$   $\frac{3}{56} = .053571$ 

Jumlah Seluruh

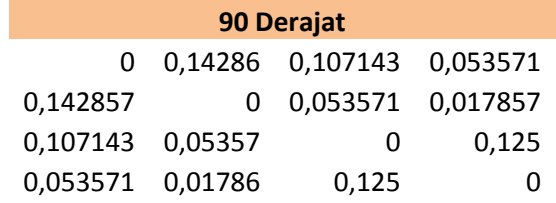

### • 135 Derajat  $\begin{bmatrix} 1 \\ 0 \end{bmatrix}$  $\begin{bmatrix} 1 & 0 \\ 0 & 1 \end{bmatrix}$

Banyaknya pasangan piksel pada  $135^0$ 

|   | U |   | $\sqrt{ }$ | з |           |   | Matriks Transpose |  |
|---|---|---|------------|---|-----------|---|-------------------|--|
| 0 | э |   |            | 0 | transpose | ٮ |                   |  |
| 1 | 0 |   |            | υ |           |   |                   |  |
| 2 |   |   | 4          |   |           |   |                   |  |
| 3 | 0 | U |            |   |           |   |                   |  |

Penjumlahan antara banyaknya pasangan piksel

dengan piksel pada matriks transpose

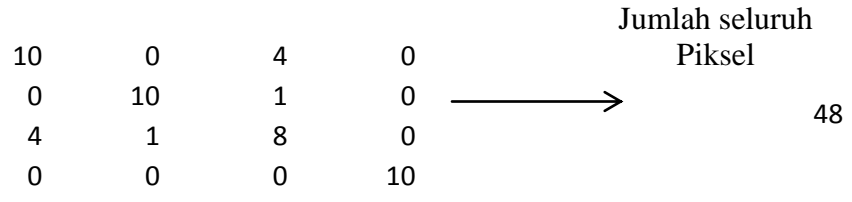

# Hasil bagi antara hasil penjumlahan piksel dengan

### jumlah seluruh piksel

### contoh:

 $\mathbf{1}$  $\frac{10}{48}$  =  $\frac{0}{48} = 0$   $\frac{4}{48}$  $\frac{4}{48}$  = 0,083333  $\frac{0}{48}$  =

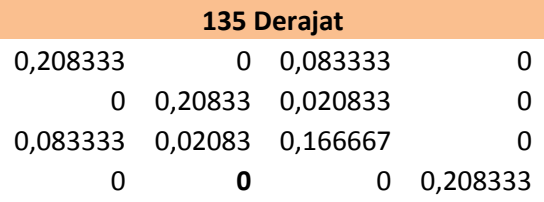

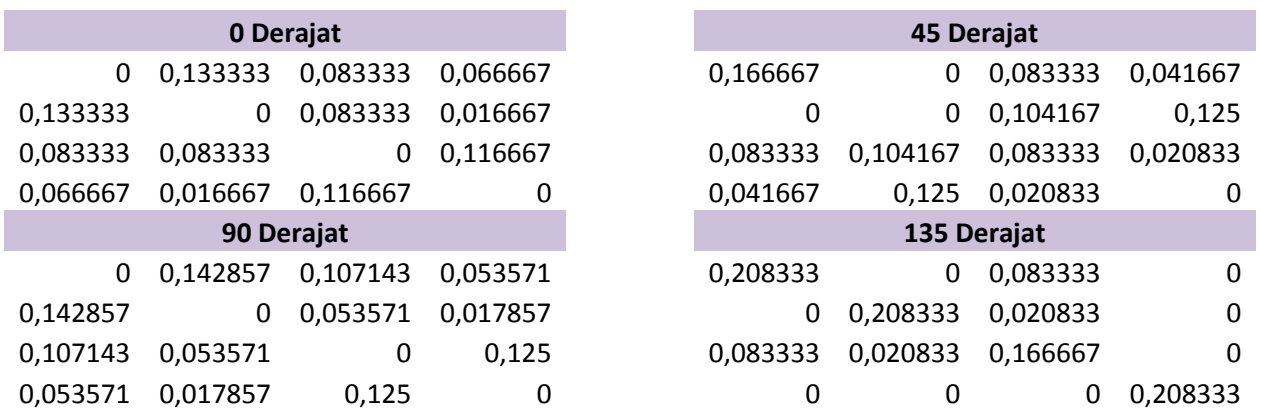

# $\triangleright$  **Hasil Perhitungan Arah Sudut 0<sup>0</sup>,45<sup>0</sup>, 90<sup>0</sup>, dan 135<sup>0</sup>**

### **Normalisasi Mean ( Jumlah tiap piksel sudut derajat dibagi 4)**

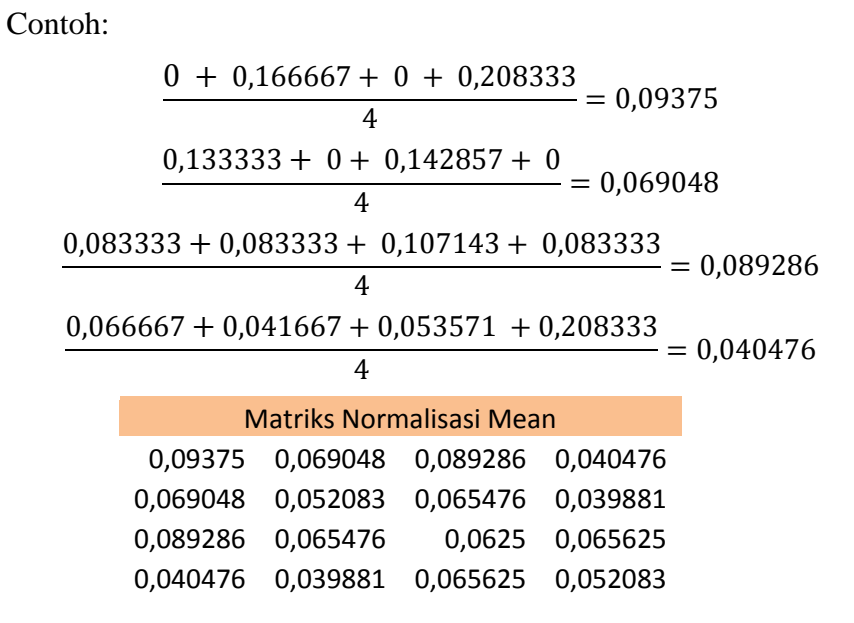

Setelah memperoleh nilai matriks normalisasi mean, kita dapat menghitung ciri statistik orde dua yang merepresentasikan citra yang diamati. Haralick et al mengusulkan berbagai jenis ciri tekstural yang dapat diekstraksi dari matriks kookurensi. Dalam modul ini dicontohkan perhitungan 6 ciri statistik orde dua, yaitu *Angular Second Moment, Contrast, Correlation, Variance, Inverse Difference Moment,* dan *Entropy.*

# **Menghitung Fitur Co - Occurency Matriks (ASM,CON,COR,VAR,IDM,dan ENT)**

o Menghitung Nilai ASM ( *Angular Second Moment* ) Menunjukkan ukuran sifat homogenitas citra.

$$
\sum_i \sum_j \{p(i,j)\}^2
$$

dimana *p(i,j)* merupakan menyatakan nilai pada baris *i* dan kolom *j* pada matriks kookurensi. Berikut adalah perhitungan nilai ASM

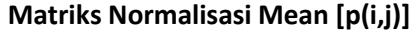

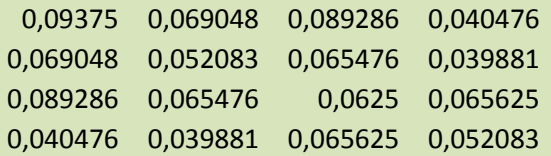

Hasil Pangkat 2 dari masing – masing piksel pada

matriks normalisasi mean

contoh:

 $ASM = 0.09375^2 = 0.008789$  $0.069048^2 = 0.004768$  $0.089286^2 = 0.007972$  $0.040476^2 = 0.001638$ 

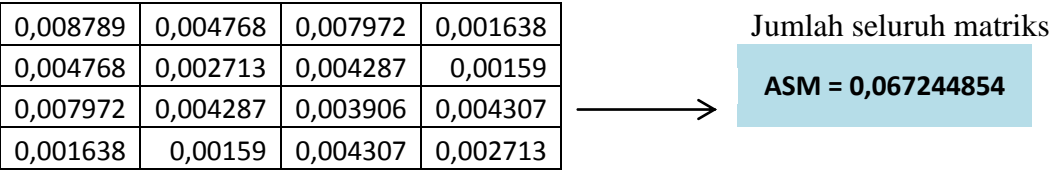

o Menghitung Nilai CON ( *Contrast* )

Menunjukkan ukuran penyebaran (momen inersia) elemenelemen matriks citra. Jika letaknya jauh dari diagonal utama, nilai kekontrasan besar. Secara visual, nilai kekontrasan adalah ukuran variasi antar derajat keabuan suatu daerah citra. Berikut adalah adalah perhitungan nilai CON.

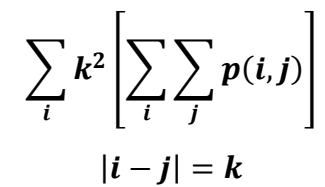

**Matriks Normalisasi Mean [p(i,j)]**

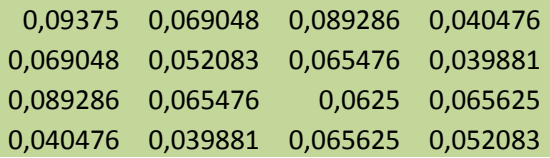

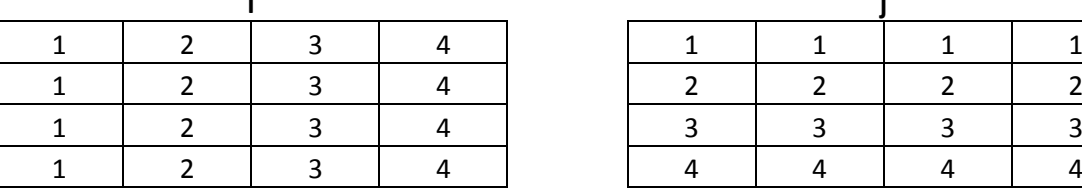

Nilai Matriks Variable i Nilai Matriks Variable j

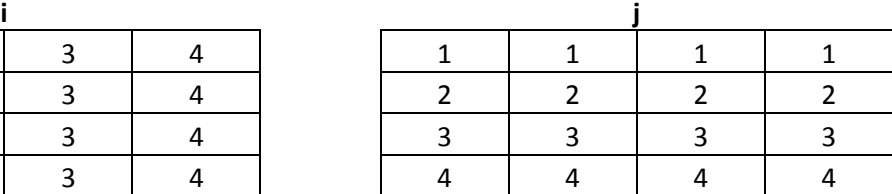

Hasil pengurangan nilai dari variable *i* dengan nilai variable *j* perhitungan ini digunakan sebagai nilai dari variable *k*

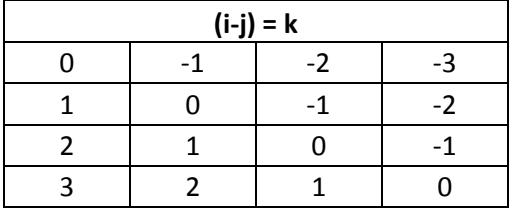

Selanjutnya menghitung nilai k dipangkatkan 2

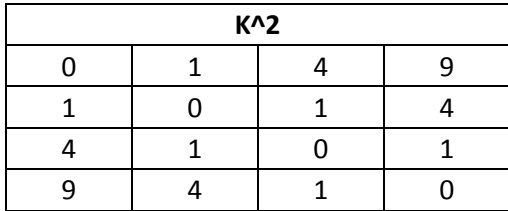

Hasil perkalian antara k dengan

matriks normalisasi mean

contoh:

$$
CON = 0.09375 \times 0 = 0
$$
  
0.0690480 \times 1 = 0.069048  
0.892860 \times 4 = 0.357143  
0.040476 \times 9 = 0.364286

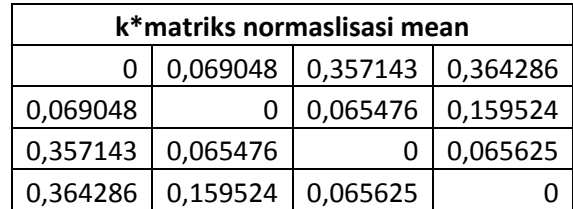

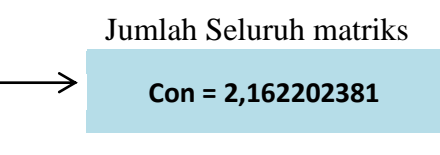

o Menghitung Nilai COR ( *Correlation* )

Menunjukkan ukuran ketergantungan linear derajat keabuan citra sehingga dapat memberikan petunjuk adanya struktur linear dalam citra. Berikut adalah perhitungan nilai COR

$$
\frac{\sum_{i}\sum_{j}(i,j)p(i,j)-\mu_{x}\mu_{j}}{\sigma_{x}\sigma_{y}}
$$

**Matriks Normalisasi Mean [p(i,j)]**

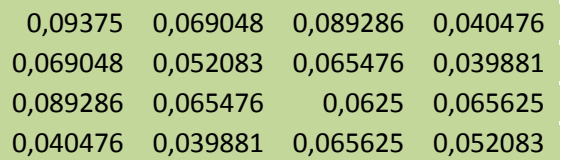

### Dimana:

 $\mu_{x}$  : adalah nilai rata-rata elemen kolom pada matriks  $p(i,j)$ 

 $\mu_y$  : adalah nilai rata-rata elemen baris pada matriks  $p(i,j)$ 

 $\sigma_x$  : adalah nilai standar deviasi elemen pada kolom  $p(i,j)$ 

 $\sigma_{\gamma}$  : adalah nilai standar deviasi elemen pada kolom  $p(i,j)$ 

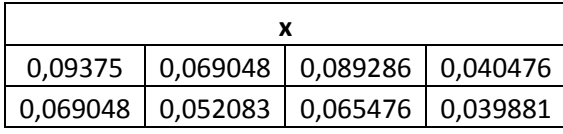

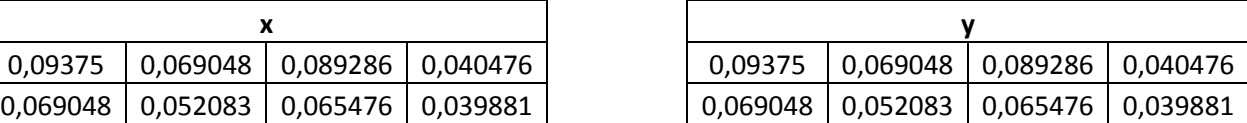

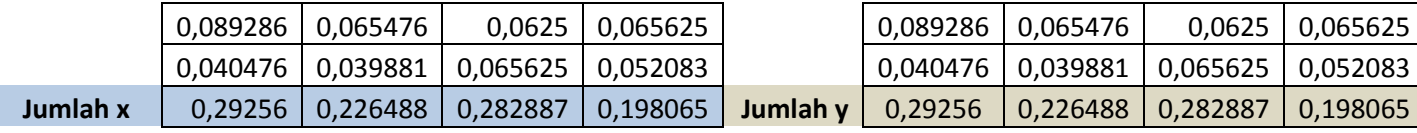

Contoh:

- $\bullet$  Mencaari  $\mu$
- i. Menghitung  $\mu_x$

 $(0,29256x1)+(0,226488x2)+(0,282887x3)+(0,198065$ 

 $x4$ ) = 2,386458

ii. Menghitung  $\mu_{\nu}$ 

 $(0,29256x1)+(0,226488x2)+(0,282887x3)+(0,198065$ 

 $(x 4) = 2,386458$ 

iii. Menghitung µx\*µy

2,386458 + 2,386458 = 5,695183

- Mencari Standart Devisian
- iv. Menghitung  $\sigma_{\rm r}$

 $\left[\{(3-2,386458)^2 \times 0,282887\} + \{(4-2,386458)^2\}\right]$  $\{(1-2,386458)^2 \times 0,29256\} + \{(2-2,386458)^2\}$  $=$ 

v. Menghitung  $\sigma_{\rm v}$ 

√  $\{(1-2,386458)^2 \times 0,29256\} + \{(2-2,386458)^2\}$  $\{(3-2,386458)^2 \times 0,282887\} + \{(4-2,386458)^2\}$  $= 1,103793$ 

vi. Menghitung  $\sigma_{x*}\sigma_v$ 

1,103793x1,103793 = 1,218358

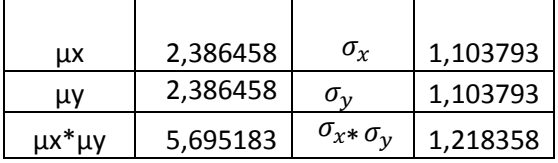

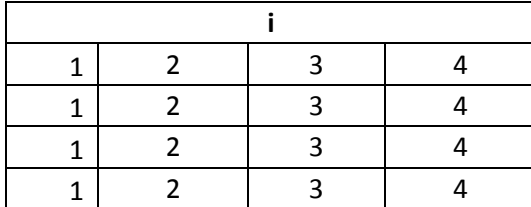

Perkalian antara matriks i dengan j

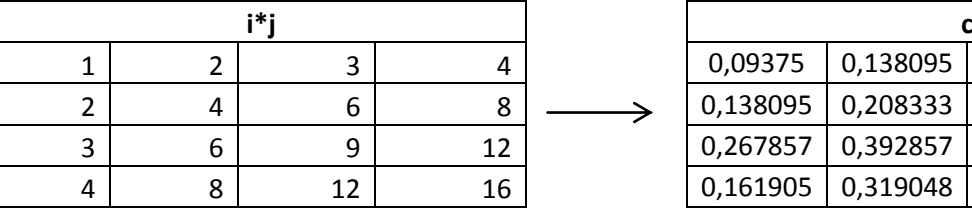

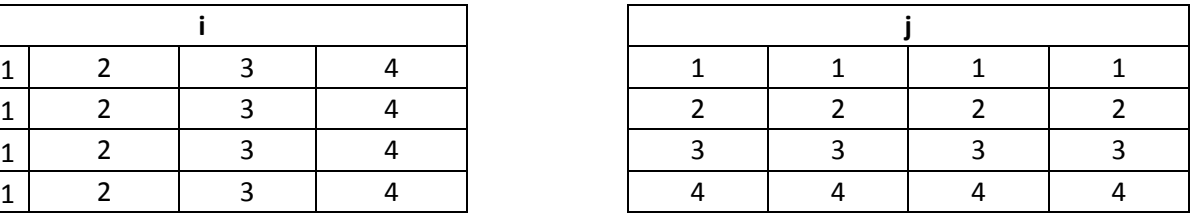

Tabel c merupakan hasil perkalian matriks i dan j dengan matriks normalisasi mean

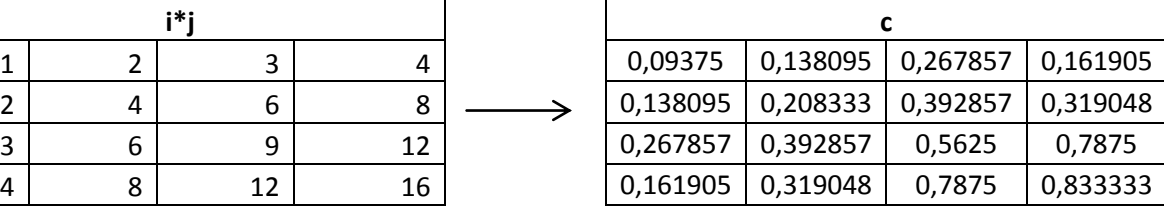

a merupakan jumlah seluruh matriks pada tabel c.Dan b merupakan pengurangan dari nilai a dengan hasil pekalian antara  $\mu_x$ dengan  $\mu_y$ .

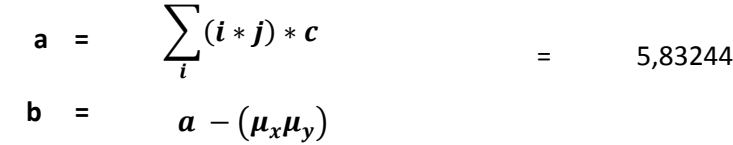

= 0,137257

cor merupakan pembagian antara b dengan  $\sigma_x \sigma_y$ 

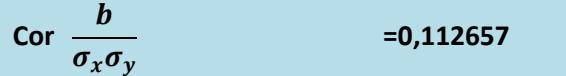

o Menghitung Nilai Var ( *Variance* )

Menunjukkan variasi elemen-elemen matriks kookurensi. Citra dengan transisi derajat keabuan kecil akan memiliki variansi yang kecil pula. Berikut adalah perhitungannya

$$
\sum_i \sum_j (i - \mu_x)(j - \mu_y)p(i,j)
$$

### **Matriks Normalisasi Mean [p(i,j)]**

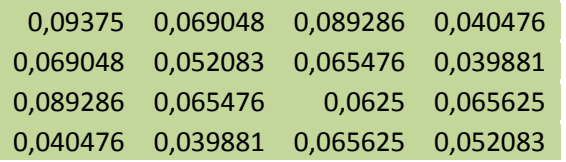

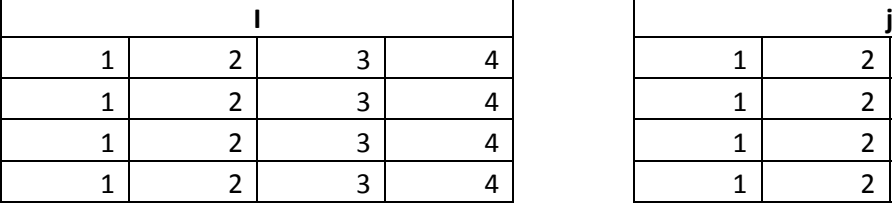

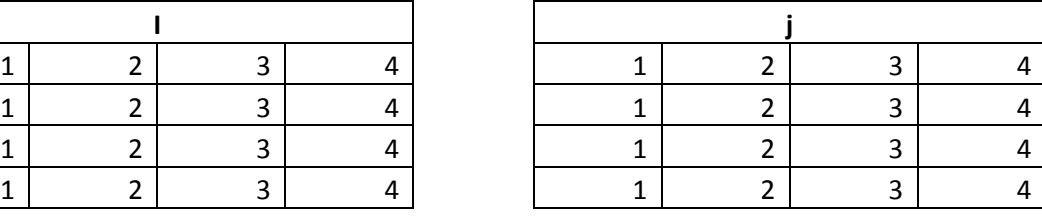

= 2,386458  $\mu_{\nu}$  = 2,386458  $\mu_x$ 

Pengurangan dari nilai matriks pada variabel i dengan µx Contoh:  $1 - 2,386458 = -1,38646$ 

0,613542 0,613542 0,613542 0,613542 0,613542 0,613542 0,613542 0,613542 1,613542 1,613542 1,613542 1,613542 1,613542 1,613542 1,613542 1,613542

 $i-\mu_{\underline{x}}$ 

Pengurangan dari nilai matriks pada variabel j dengan µ<sup>y</sup> Contoh:

1 - 2,386458 = -1,38646

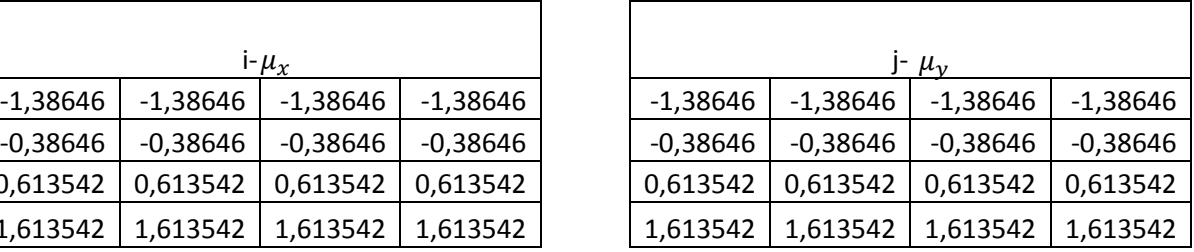

Perkalian antar matriksnya

Contoh:

$$
(i - \mu_x) * (j - \mu_y)
$$
  
-1,38646X -1,38646= 1,922267

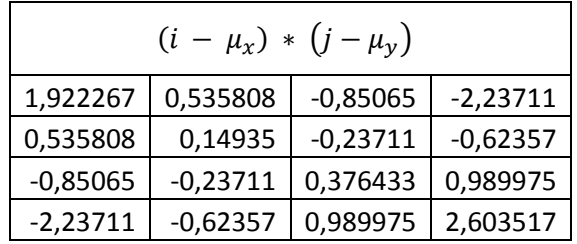

Perkalian dari matriks normalisasi mean

dengan hasil perkalian antar matriks *contoh* **:**

> *VAR =*0,09375 x 1,922267 = 0,180213 0,069048x0,535808=0,036996  $0,089286 \text{ x } -0,85065 = -0,07595$  0,040476x-2,23711 = -0,09055

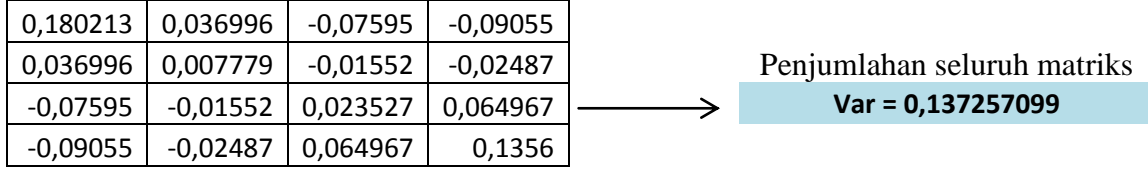

o Menghitung Nilai IDM (*Inverse Difference Moment* )

Menunjukkan kehomogenan citra yang berderajat keabuan sejenis. Citra homogen akan memiliki harga IDM yang besar. Berikut adalah perhitungan nilai IDM

$$
\sum_i \sum_j \frac{1}{1+(i-j)^2} p(i,j)
$$

### **Matriks Normalisasi Mean [p(i,j)]**

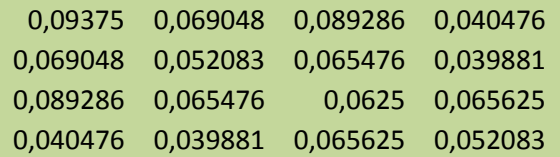

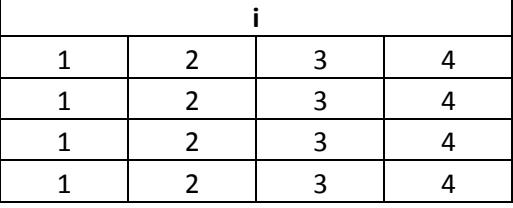

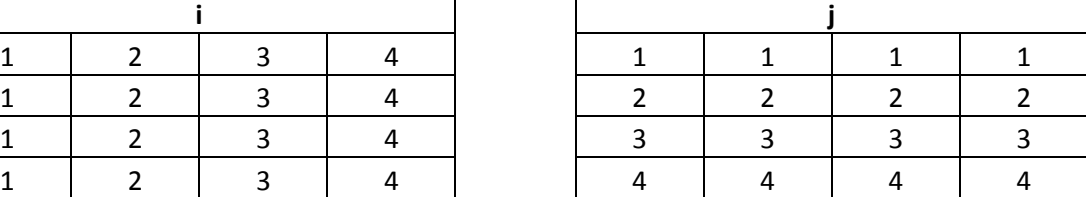

hasil 1 ditambah dengan matriks variable *i*

dikurang dengan matriks variable *j* kemuadian dikuadratkan contoh:

$$
IDM = \frac{1}{1 \times 0.09375} = 0.09375
$$
\n
$$
\frac{1}{2 \times 0.069048} = 0.034524
$$
\n
$$
\frac{1}{5 \times 0.089286} = 0.017857
$$
\n
$$
\frac{1}{10 \times 0.040476} = 0.004048
$$

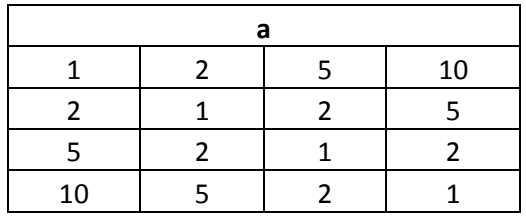

Hasil dari 1 dibagi dengan elemen matrikspada tabel a

kemudian dikalikan dengan matriks normalisasi mean

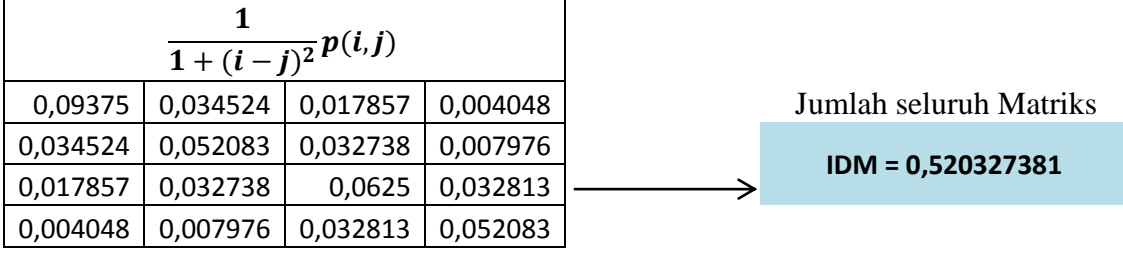

## o Menghitung Nilai ENT ( *Entropy )*

Menunjukkan ukuran ketidakteraturan bentuk. Harga ENT besar untuk citra dengan transisi derajat keabuan merata dan bernilai kecil jika struktur citra tidak teratur (bervariasi). Berikut adalah perhitungan nilai ENT

$$
ENT_2 = -\sum_i \sum_j p(i,j). 2_{log p(i,j)}
$$

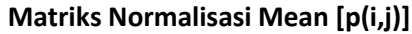

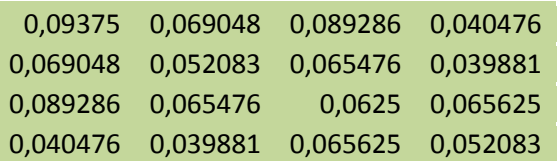

Contoh:

2 log P(i,j) = <sup>2</sup> log p(0,09375)

 $^{2}$ log P(i,j) = -3,41504

Nilai log dari matrik normalisasi mean

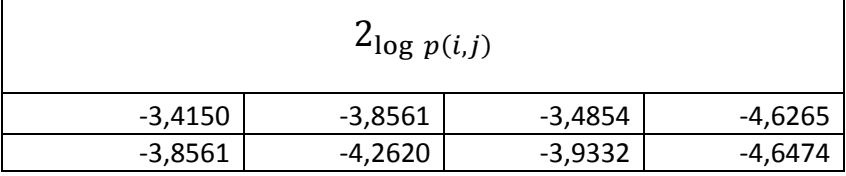

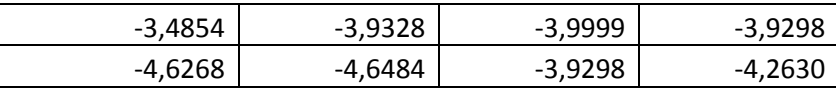

Perkalian antara Nilai negatif dari

matriks normalisasi mean dengan Nilai log.

 $P(i,j)$ .  $^{2}$ log  $P(i,j) = -3,41504 \times 0,09375$ 

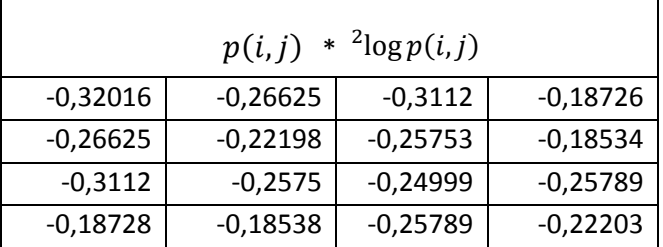

 $\sum_i \sum_j p(i, j)$ .  $2_{\log p(i, j)}$  = -3,945147976  $-\sum_i\sum_j p(i,j)$ .  $2_{\log p(i,j)}$  **=** 3,945147976

c. Proses Pengelompokkan Menggunakan Metode *Fuzzy-knn*

Dalam proses pengelompokkan untuk mengetahui apakah termasuk pohon kelapa sawit atau bukan, dan atau pohon kepala sawit umur 1-5 tahun atau pohon kepala sawit umur 6-15 atau pohon kelapa sawit yang berumur lebih dari 15 tahun dilakukan menggunakan metode *Fuzzy-knn*. Setelah melalui proses ekstrasi tekstur menggunakan Co-Occurrence Matrix*)* yang menghasilkan fitur-fitur seperti asm, cor, con, var, idm, ent, kemudian dilakukan pengelompokkan menggunakan rumus dari metode *Fuzzy-knn*. Proses *Fuzzy-knn* dapat dilihat seperti pada gambar 3.4.

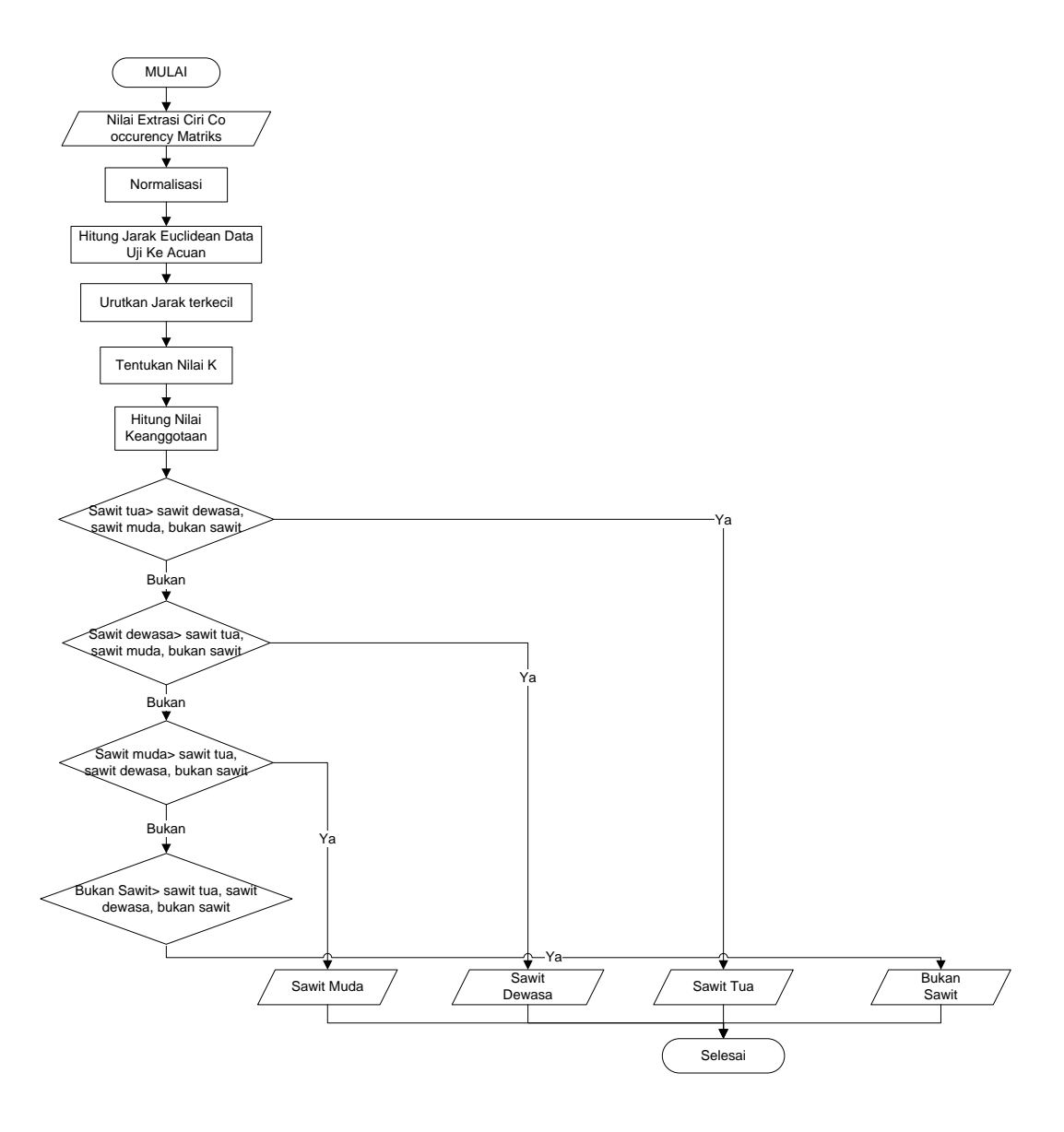

**Gambar 3.4.** Proses *Fuzzy-knn* Untuk Penentuan Kelas Pohon Kelapa Sawit

**Tabel 3.1. Contoh Perhitungan Fuzzy KNN sebelum ternormalisasi Tabel 3.1. Data citra yang akan di uji**

| No   Nama File | ASM      | <b>CON</b> | <b>COR</b> | <b>VAR</b> | <b>IDM</b> | <b>ENT</b> |
|----------------|----------|------------|------------|------------|------------|------------|
| A1D.51.png     | 0.000895 | 1366.2089  | 0.877814   | 4907.567   | 0.08516    | 10.62289   |

Pada tabel 3.1 data yang diuji adalah sawit dewasa 51 yaitu jenis sawit dewasa, dengan nilai fitur *ASM (Anguler Second Moment Contrast, Corellation,* 

*Variance, IDM (Invers Different Moment), Entropy,* pengujian ini dimaksudkan untuk mencocokan hasil akhir perhitungan menggunakan metode fuzzy knn

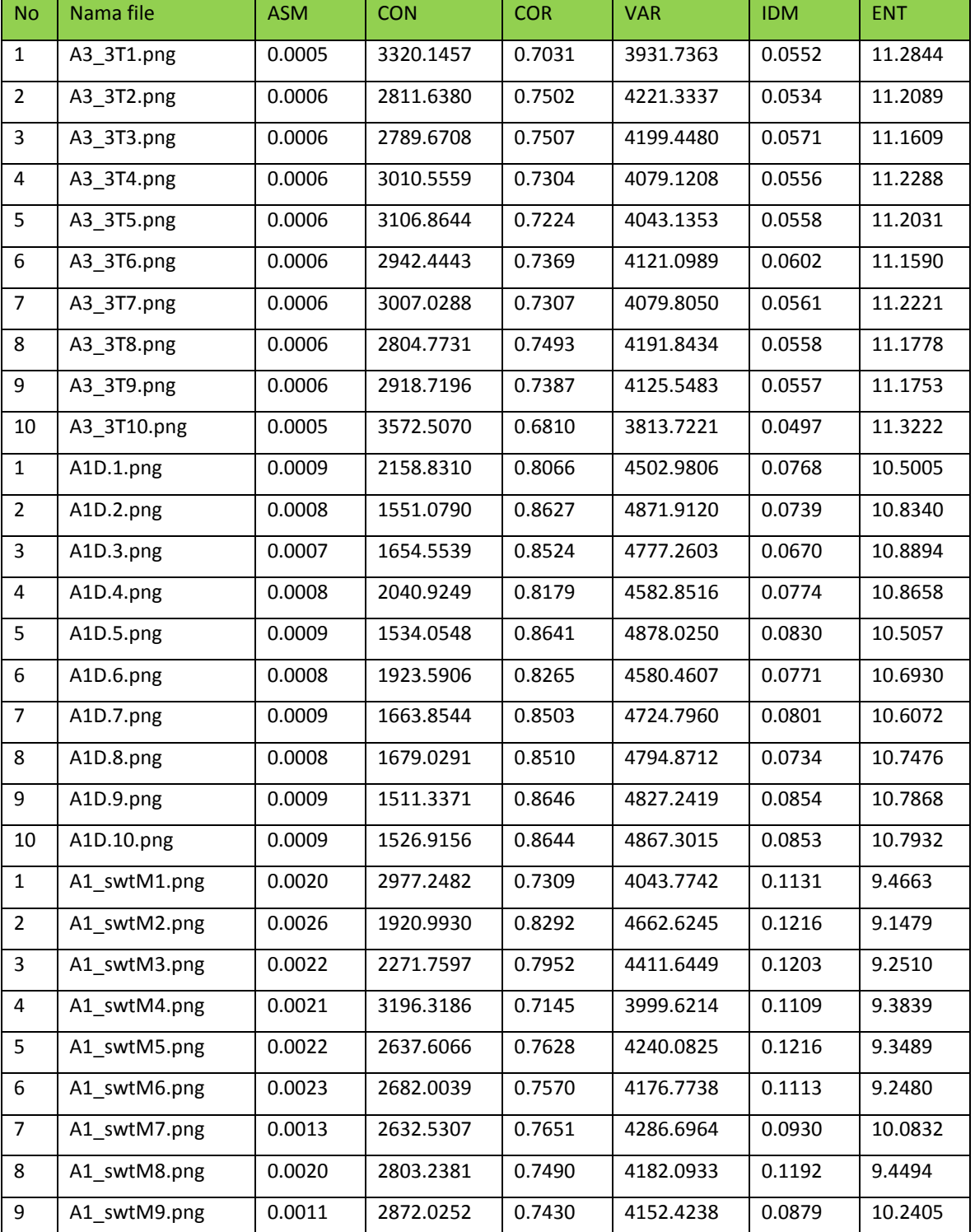

# **Tabel 3.2. Data citra Acuan**

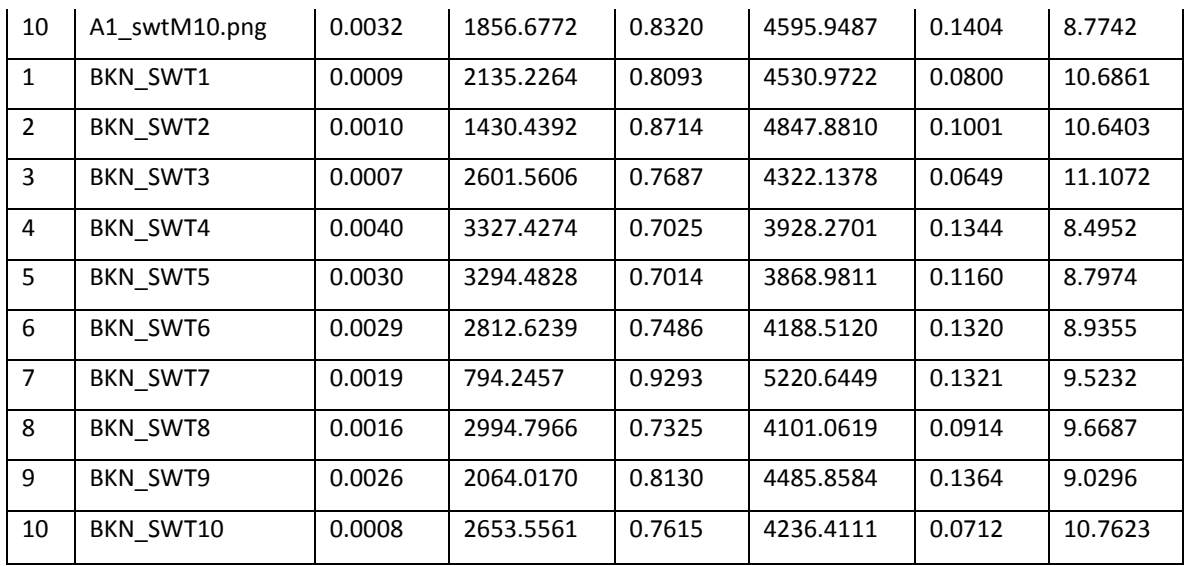

Pada tabel 3.2 terdapat 40 data acuan yaitu 10 sawit tua, 10 sawit dewasa dan 10 sawit muda, dan 10 data bukan sawit. data acuan ini digunakan sebagai acuan dari data uji

Contoh mencari jarak euclidean :

d= 
$$
(\text{asm}_u\text{-asm}_l)^2 + (\text{con}_u\text{-con}_l)^2 + (\text{cor}_u\text{-cor}_l)^2 + (\text{var}_u\text{-var}_l)^2 + (\text{idm}_u\text{-idm}_l)^2 + (\text{ent}_u\text{-ent}_l)^2
$$
  
= $(1,6E-07)+(3817869) + (0,03052) + (952245,8) + (0,000894) + (0.43758225)$   
= $\sqrt{4770115} = 2184,059$ 

**Tabel 3.3.** perhitungan jarak Ecludian

|                |             |            |            |            |            |            |            | <b>Hasil</b><br><b>Nilai</b> |        |
|----------------|-------------|------------|------------|------------|------------|------------|------------|------------------------------|--------|
| <b>No</b>      | Nama File   | <b>ASM</b> | <b>CON</b> | <b>COR</b> | <b>VAR</b> | <b>IDM</b> | <b>ENT</b> | Jarak                        | jenis  |
| $\mathbf{1}$   | A3 3T1.png  | 0.0005     | 3320.1457  | 0.7031     | 3931.7363  | 0.0552     | 11.2844    | 2184.0593                    | tua    |
| $\overline{2}$ | A3 3T2.png  | 0.0006     | 2811.6380  | 0.7502     | 4221.3337  | 0.0534     | 11.2089    | 1600.0568                    | tua    |
| 3              | A3 3T3.png  | 0.0006     | 2789.6708  | 0.7507     | 4199.4480  | 0.0571     | 11.1609    | 1589.8669                    | tua    |
| $\overline{4}$ | A3 3T4.png  | 0.0006     | 3010.5559  | 0.7304     | 4079.1208  | 0.0556     | 11.2288    | 1841.2497                    | tua    |
| 5              | A3 3T5.png  | 0.0006     | 3106.8644  | 0.7224     | 4043.1353  | 0.0558     | 11.2031    | 1943.4824                    | tua    |
| 6              | A3 3T6.png  | 0.0006     | 2942.4443  | 0.7369     | 4121.0989  | 0.0602     | 11.1590    | 1761.5477                    | tua    |
| $\overline{7}$ | A3 3T7.png  | 0.0006     | 3007.0288  | 0.7307     | 4079.8050  | 0.0561     | 11.2221    | 1837.7922                    | tua    |
| 8              | A3 3T8.png  | 0.0006     | 2804.7731  | 0.7493     | 4191.8434  | 0.0558     | 11.1778    | 1606.7755                    | tua    |
| 9              | A3 3T9.png  | 0.0006     | 2918.7196  | 0.7387     | 4125.5483  | 0.0557     | 11.1753    | 1738.3449                    | tua    |
| 10             | A3 3T10.png | 0.0005     | 3572.5070  | 0.6810     | 3813.7221  | 0.0497     | 11.3222    | 2462.5695                    | tua    |
| $\mathbf{1}$   | A1D.1.png   | 0.0009     | 2158.8310  | 0.8066     | 4502.9806  | 0.0768     | 10.5005    | 889.9100                     | dewasa |
| $\overline{2}$ | A1D.2.png   | 0.0008     | 1551.0790  | 0.8627     | 4871.9120  | 0.0739     | 10.8340    | 188.2771                     | dewasa |

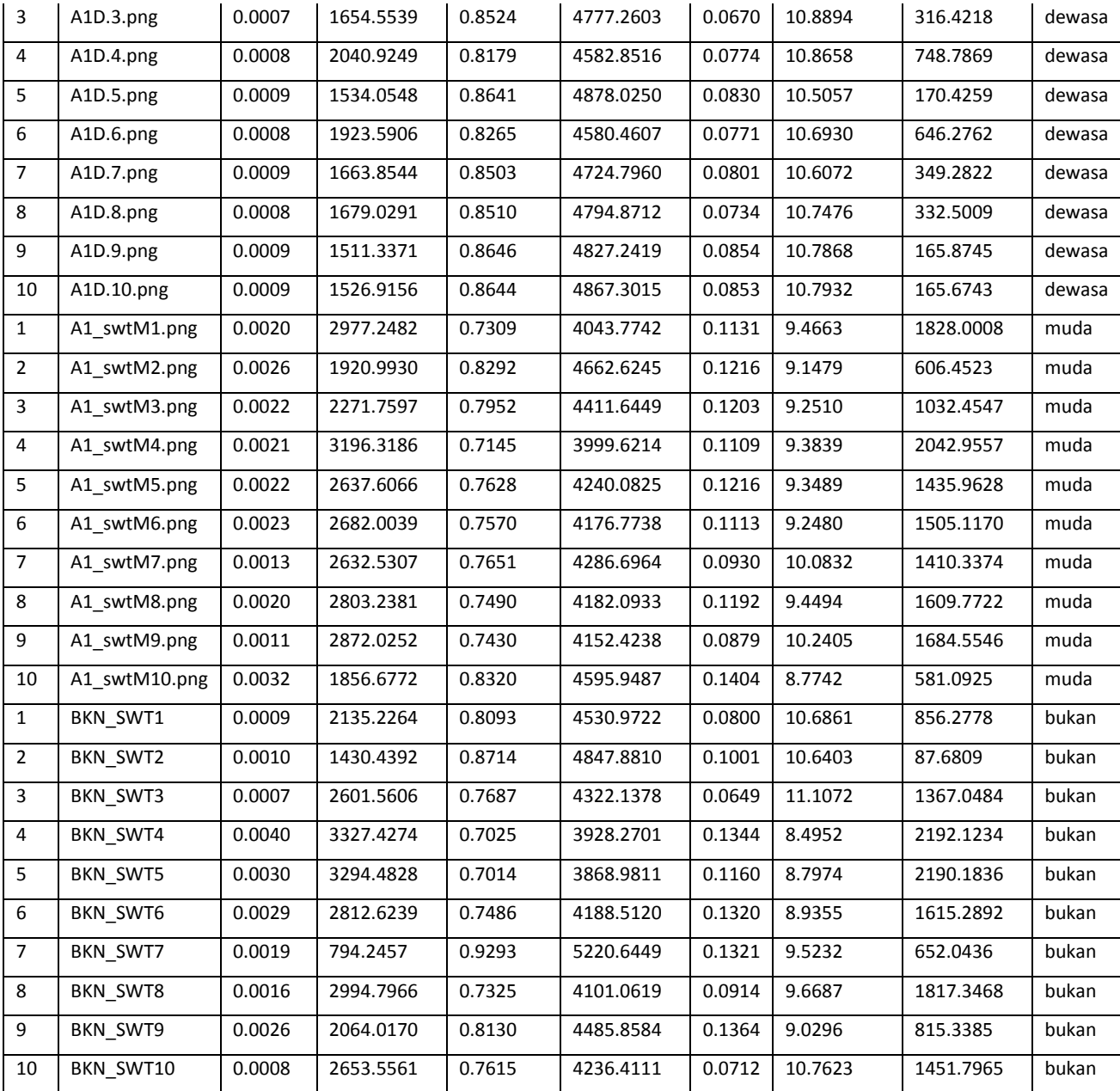

Pada tabel 3.3 menghitung jarak euclidean, jarak euclidean diperoleh dari akar dari penjumlahan kuadrat data uji dikurangi data acuan

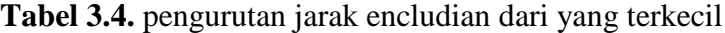

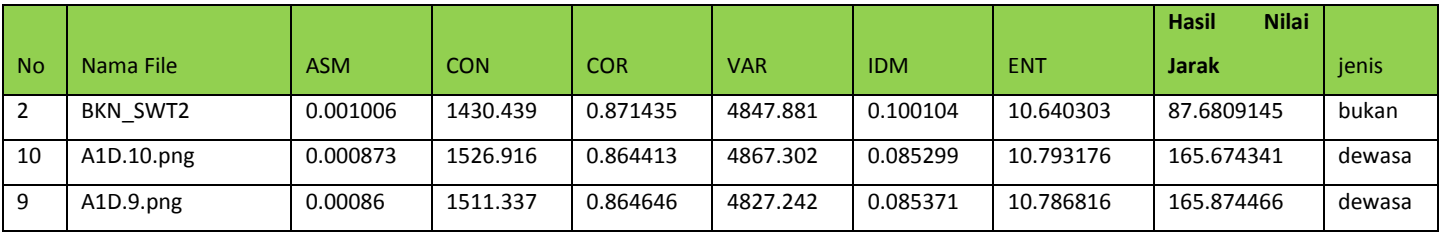

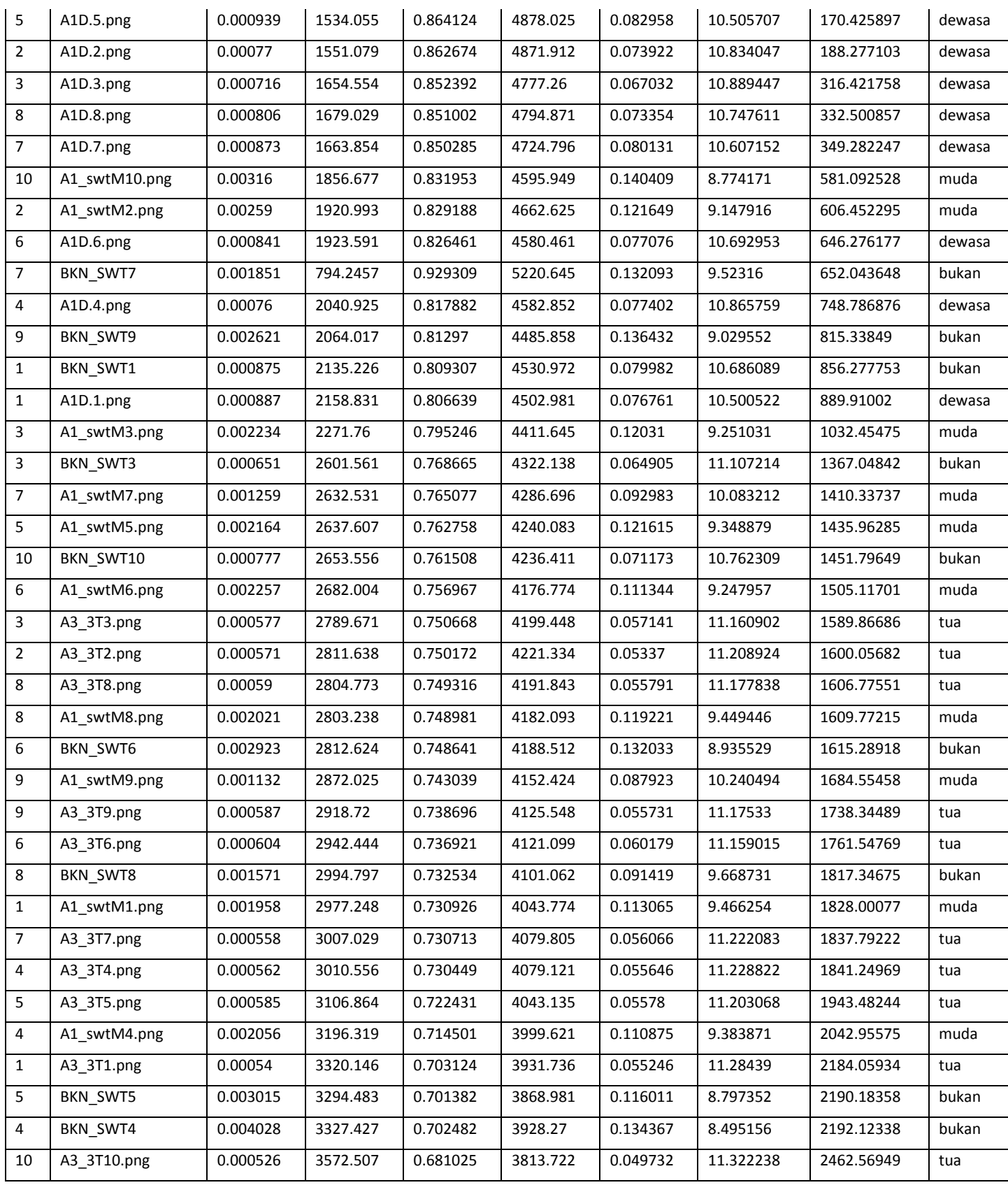

Pada tabel 3.4 mengurutkan jarak euclidean dari nilai terkecil ke terbesar yang digunakan untuk menentukan jarak ketetanggaan

**Tabel 3.5.** perhitungan nilai K, dan nilai d^-2 menunjukan deviasi yang didapat dari rumus 2.6

| jenis  | $K = 3$    | $d^2-2$    | $K = 5$    | $d^2-2$    | $K = 7$    | $d^2-2$    |
|--------|------------|------------|------------|------------|------------|------------|
| bukan  | 87.6809145 | 0.00013007 | 87.6809145 | 0.00013007 | 87.6809145 | 0.00013007 |
| dewasa | 165.674341 | 3.6433E-05 | 165.674341 | 3.6433E-05 | 165.674341 | 3.6433E-05 |
| dewasa | 165.874466 | 3.6345E-05 | 165.874466 | 3.6345E-05 | 165.874466 | 3.6345E-05 |
| dewasa |            |            | 170.425897 | 3.4429E-05 | 170.425897 | 3.4429E-05 |
| dewasa |            |            | 188.277103 | 2.821E-05  | 188.277103 | 2.821E-05  |
| dewasa |            |            |            |            | 316.421758 | 9.9877E-06 |
| dewasa |            |            |            |            | 332.500857 | 9.0451E-06 |
| dewasa |            |            |            |            |            |            |
| muda   |            |            |            |            |            |            |
| muda   |            |            |            |            |            |            |
| dewasa |            |            |            |            |            |            |

Pada tabel 3.5 penentuan nilai k, digunakan untuk menentukan banyaknya anggota dari jarak euclidean terkecil

Contoh :

$$
u(x,c_1) = 0x87,68091453^{-2} + 1x165.67434127^{-2} + 1x165.87446604^{-2}
$$
  
\n87,68091453<sup>-2</sup> + 165,67434127<sup>-2</sup> + 165,87446604<sup>-2</sup>  
\n0+ 3,643254E-5+ 3,634469E-5  
\n0,00013007 + 3,643254E-5 + 3,634469E-5  
\n
$$
\frac{7,277723E-5}{0,0002028472} = 0,35877179
$$
 (Sawit Dewasa)  
\n
$$
u(x,c_2) 0x87,68091453^{-2}+0x165.67434127^{-2}+0x165.87446604^{-2}
$$
  
\n87,68091453<sup>-2</sup> + 165,67434127<sup>-2</sup> + 165,87446604<sup>-2</sup>  
\n0+ 0+ 0

 $0,00013007 + 3,643254E-5 + 3,634469E-5$ 

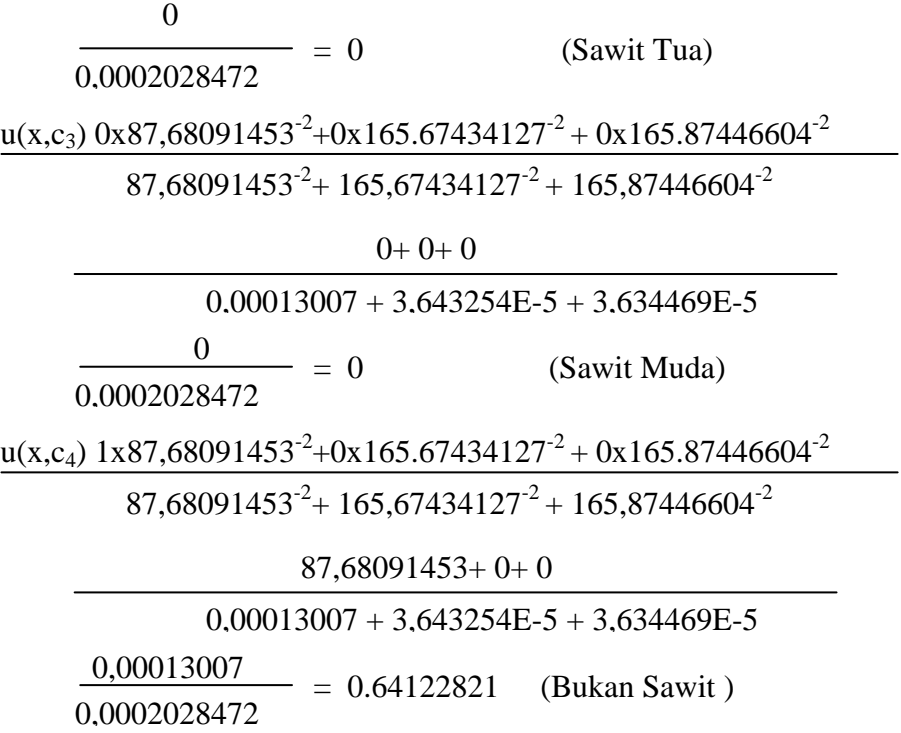

**Tabel 3.6.** Perhitungan nilai keanggotaan

$$
u(x, c_i) = \sum_{k=1}^{k} u(x_k, c_i) * u(x, x_k)^{\frac{-2}{(m-1)}}
$$

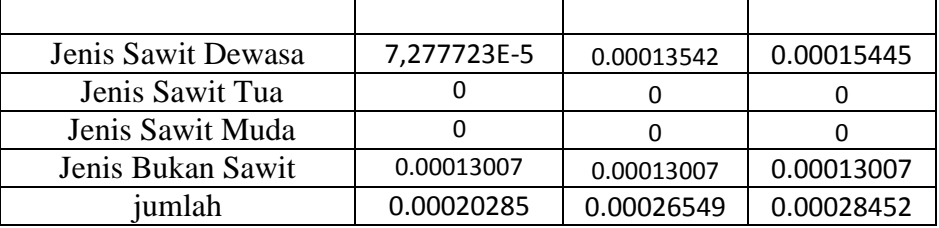

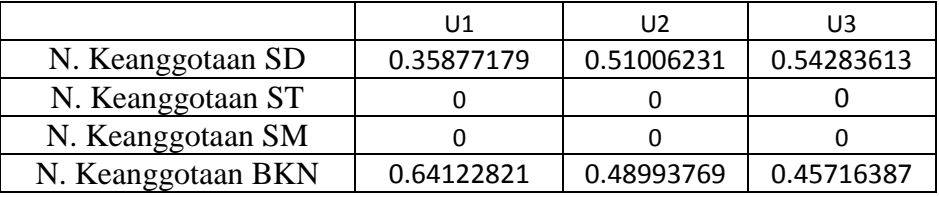

Prediksi untuk data uji Sawit Dewasa 51

Untuk K  $3 =$  diprediksi masuk ke kelas Bukan Sawit

Untuk K 5 = diprediksi masuk ke kelas Sawit Dewasa

Untuk K 7 = diprediksi masuk ke kelas Sawit Dewasa

Pada tabel 3.6 perhitungan nilai keanggotaan digunakan untuk menghitung jumlah nilai keanggotaan dari penentuan nilai k.

Contoh perhitungan normalisasi :

 $\overline{\mathbf{n}}$  $\chi$ T Dimana : X =Nilai tiap fitur R =Nilai terendah dari setiap fitur T =Nilai tertinggi dari setiap fitur

 $=(0,000540 - 0,000526) / (0,004028 - 0,000526)$  $=$  $\boldsymbol{0}$  $\boldsymbol{0}$  $=0,0040$ 

# **Tabel 3.2. Contoh Perhitungan Fuzzy KNN sesudah ternormalisasi Tabel 3.7. Data citra yang akan di uji**

Contoh ini akan menghitung FKNN dengan data yang telah dinormalisasi terlebih dahulu menggunakan rumus 2.6

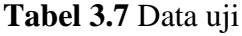

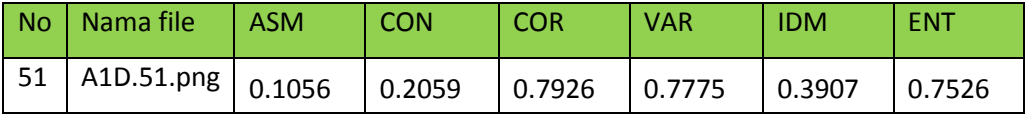

Pada tabel 3.7 data yang diuji adalah sawit dewasa 51 yaitu jenis sawit dewasa, dengan nilai fitur *ASM (Anguler Second Moment Contrast, Corellation, Variance, IDM (Invers Different Moment), Entropy,* pengujian ini dimaksudkan untuk mencocokan hasil akhir perhitungan menggunakan metode fuzzy knn

**Tabel 3.8**. Data citra Acuan

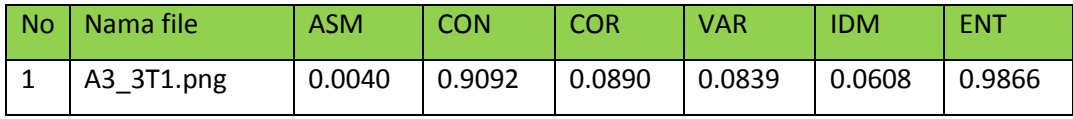

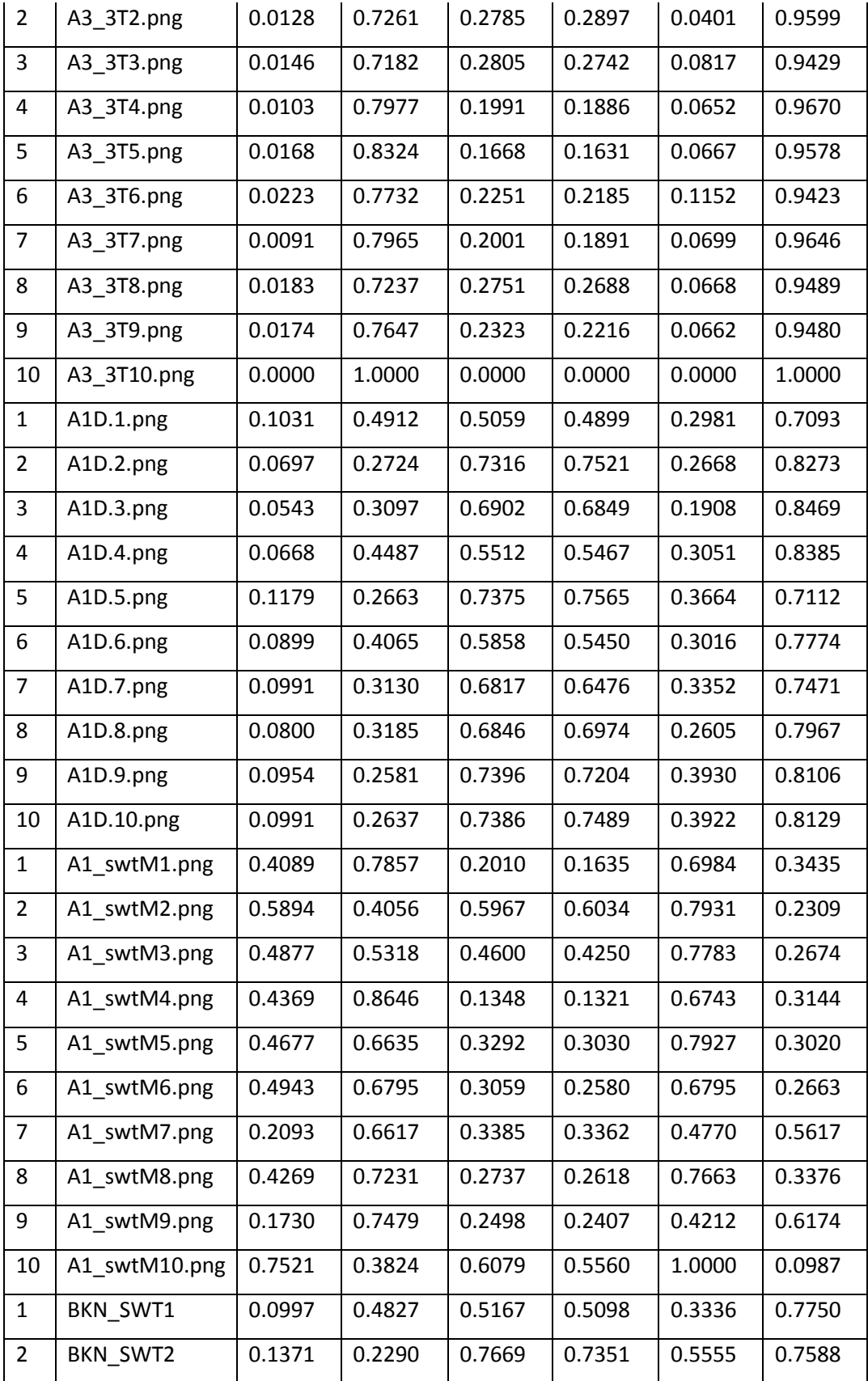

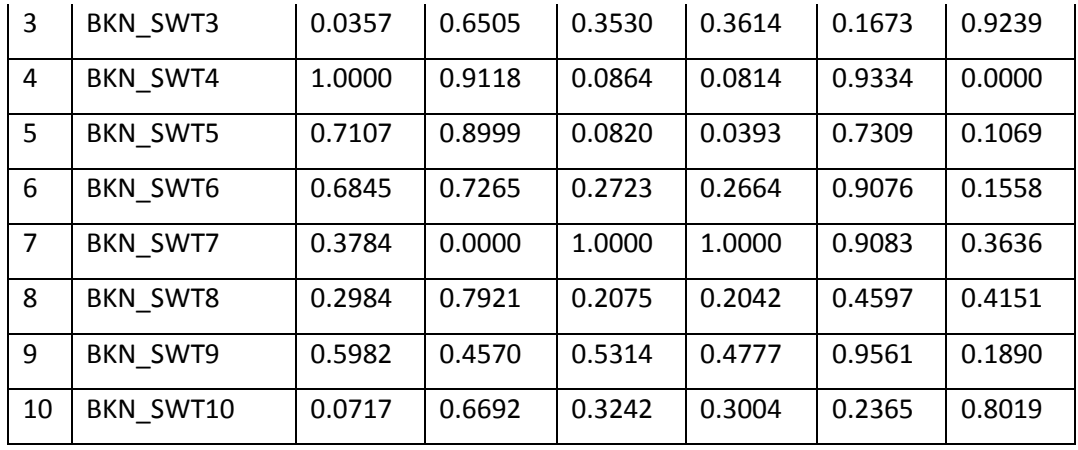

Pada tabel 3.8 terdapat 40 data acuan yaitu 10 sawit tua, 10 sawit dewasa dan 10 sawit muda, dan 10 data bukan sawit. data acuan ini digunakan sebagai acuan dari data uji

|                |              |            |            |            |            |            |            | jarak    |        |
|----------------|--------------|------------|------------|------------|------------|------------|------------|----------|--------|
| <b>No</b>      | Nama File    | <b>ASM</b> | <b>CON</b> | <b>COR</b> | <b>VAR</b> | <b>IDM</b> | <b>ENT</b> | ecludian | jenis  |
| $\mathbf{1}$   | A3_3T1.png   | 0.0040     | 0.9092     | 0.0890     | 0.0839     | 0.0608     | 0.9866     | 1.2824   | tua    |
| 2              | A3_3T2.png   | 0.0128     | 0.7261     | 0.2785     | 0.2897     | 0.0401     | 0.9599     | 0.9733   | tua    |
| 3              | A3_3T3.png   | 0.0146     | 0.7182     | 0.2805     | 0.2742     | 0.0817     | 0.9429     | 0.9582   | tua    |
| $\overline{4}$ | A3_3T4.png   | 0.0103     | 0.7977     | 0.1991     | 0.1886     | 0.0652     | 0.9670     | 1.1001   | tua    |
| 5              | A3_3T5.png   | 0.0168     | 0.8324     | 0.1668     | 0.1631     | 0.0667     | 0.9578     | 1.1475   | tua    |
| 6              | A3_3T6.png   | 0.0223     | 0.7732     | 0.2251     | 0.2185     | 0.1152     | 0.9423     | 1.0369   | tua    |
| $\overline{7}$ | A3_3T7.png   | 0.0091     | 0.7965     | 0.2001     | 0.1891     | 0.0699     | 0.9646     | 1.0969   | tua    |
| 8              | A3_3T8.png   | 0.0183     | 0.7237     | 0.2751     | 0.2688     | 0.0668     | 0.9489     | 0.9725   | tua    |
| 9              | A3_3T9.png   | 0.0174     | 0.7647     | 0.2323     | 0.2216     | 0.0662     | 0.9480     | 1.0423   | tua    |
| 10             | A3_3T10.png  | 0.0000     | 1.0000     | 0.0000     | 0.0000     | 0.0000     | 1.0000     | 1.4451   | tua    |
| $\mathbf{1}$   | A1D.1.png    | 0.1031     | 0.4912     | 0.5059     | 0.4899     | 0.2981     | 0.7093     | 0.5067   | dewasa |
| $\overline{2}$ | A1D.2.png    | 0.0697     | 0.2724     | 0.7316     | 0.7521     | 0.2668     | 0.8273     | 0.1761   | dewasa |
| 3              | A1D.3.png    | 0.0543     | 0.3097     | 0.6902     | 0.6849     | 0.1908     | 0.8469     | 0.2852   | dewasa |
| 4              | A1D.4.png    | 0.0668     | 0.4487     | 0.5512     | 0.5467     | 0.3051     | 0.8385     | 0.4321   | dewasa |
| 5              | A1D.5.png    | 0.1179     | 0.2663     | 0.7375     | 0.7565     | 0.3664     | 0.7112     | 0.0979   | dewasa |
| 6              | A1D.6.png    | 0.0899     | 0.4065     | 0.5858     | 0.5450     | 0.3016     | 0.7774     | 0.3820   | dewasa |
| $\overline{7}$ | A1D.7.png    | 0.0991     | 0.3130     | 0.6817     | 0.6476     | 0.3352     | 0.7471     | 0.2093   | dewasa |
| 8              | A1D.8.png    | 0.0800     | 0.3185     | 0.6846     | 0.6974     | 0.2605     | 0.7967     | 0.2243   | dewasa |
| 9              | A1D.9.png    | 0.0954     | 0.2581     | 0.7396     | 0.7204     | 0.3930     | 0.8106     | 0.1108   | dewasa |
| 10             | A1D.10.png   | 0.0991     | 0.2637     | 0.7386     | 0.7489     | 0.3922     | 0.8129     | 0.1037   | dewasa |
| $\mathbf{1}$   | A1_swtM1.png | 0.4089     | 0.7857     | 0.2010     | 0.1635     | 0.6984     | 0.3435     | 1.1905   | muda   |

**Tabel 3.9.** Tabel Perhitungan Jarak Ecludian

| $\overline{2}$ | A1_swtM2.png  | 0.5894 | 0.4056 | 0.5967 | 0.6034 | 0.7931 | 0.2309 | 0.8813 | muda  |
|----------------|---------------|--------|--------|--------|--------|--------|--------|--------|-------|
| 3              | A1_swtM3.png  | 0.4877 | 0.5318 | 0.4600 | 0.4250 | 0.7783 | 0.2674 | 0.9342 | muda  |
| 4              | A1_swtM4.png  | 0.4369 | 0.8646 | 0.1348 | 0.1321 | 0.6743 | 0.3144 | 1.2905 | muda  |
| 5              | A1_swtM5.png  | 0.4677 | 0.6635 | 0.3292 | 0.3030 | 0.7927 | 0.3020 | 1.0701 | muda  |
| 6              | A1_swtM6.png  | 0.4943 | 0.6795 | 0.3059 | 0.2580 | 0.6795 | 0.2663 | 1.0963 | muda  |
| 7              | A1_swtM7.png  | 0.2093 | 0.6617 | 0.3385 | 0.3362 | 0.4770 | 0.5617 | 0.8144 | muda  |
| 8              | A1_swtM8.png  | 0.4269 | 0.7231 | 0.2737 | 0.2618 | 0.7663 | 0.3376 | 1.1042 | muda  |
| 9              | A1_swtM9.png  | 0.1730 | 0.7479 | 0.2498 | 0.2407 | 0.4212 | 0.6174 | 0.9488 | muda  |
| 10             | A1_swtM10.png | 0.7521 | 0.3824 | 0.6079 | 0.5560 | 1.0000 | 0.0987 | 1.1538 | muda  |
| $\mathbf{1}$   | BKN_SWT1      | 0.0997 | 0.4827 | 0.5167 | 0.5098 | 0.3336 | 0.7750 | 0.4777 | bukan |
| $\overline{2}$ | BKN_SWT2      | 0.1371 | 0.2290 | 0.7669 | 0.7351 | 0.5555 | 0.7588 | 0.1766 | bukan |
| 3              | BKN_SWT3      | 0.0357 | 0.6505 | 0.3530 | 0.3614 | 0.1673 | 0.9239 | 0.8051 | bukan |
| 4              | BKN_SWT4      | 1.0000 | 0.9118 | 0.0864 | 0.0814 | 0.9334 | 0.0000 | 1.7727 | bukan |
| 5              | BKN_SWT5      | 0.7107 | 0.8999 | 0.0820 | 0.0393 | 0.7309 | 0.1069 | 1.5590 | bukan |
| 6              | BKN_SWT6      | 0.6845 | 0.7265 | 0.2723 | 0.2664 | 0.9076 | 0.1558 | 1.3272 | bukan |
| 7              | BKN_SWT7      | 0.3784 | 0.0000 | 1.0000 | 1.0000 | 0.9083 | 0.3636 | 0.7928 | bukan |
| 8              | BKN_SWT8      | 0.2984 | 0.7921 | 0.2075 | 0.2042 | 0.4597 | 0.4151 | 1.0819 | bukan |
| 9              | BKN_SWT9      | 0.5982 | 0.4570 | 0.5314 | 0.4777 | 0.9561 | 0.1890 | 1.0494 | bukan |
| 10             | BKN_SWT10     | 0.0717 | 0.6692 | 0.3242 | 0.3004 | 0.2365 | 0.8019 | 0.8301 | bukan |

Pada tabel 3.9 menegurutkan jarak euclidean dari nilai terkecil ke terbesar yang digunakan untuk menentukan jarak ketetanggaan

| <b>No</b>      | Nama File  | <b>ASM</b> | <b>CON</b> | <b>COR</b> | VAR.   | <b>IDM</b> | <b>ENT</b> | jarak<br>ecludian | jenis  |
|----------------|------------|------------|------------|------------|--------|------------|------------|-------------------|--------|
| 5              | A1D.5.png  | 0.1179     | 0.2663     | 0.7375     | 0.7565 | 0.3664     | 0.7112     | 0.0979            | dewasa |
| 10             | A1D.10.png | 0.0991     | 0.2637     | 0.7386     | 0.7489 | 0.3922     | 0.8129     | 0.1037            | dewasa |
| 9              | A1D.9.png  | 0.0954     | 0.2581     | 0.7396     | 0.7204 | 0.3930     | 0.8106     | 0.1108            | dewasa |
| 2              | A1D.2.png  | 0.0697     | 0.2724     | 0.7316     | 0.7521 | 0.2668     | 0.8273     | 0.1761            | dewasa |
| 2              | BKN SWT2   | 0.1371     | 0.2290     | 0.7669     | 0.7351 | 0.5555     | 0.7588     | 0.1766            | bukan  |
| $\overline{7}$ | A1D.7.png  | 0.0991     | 0.3130     | 0.6817     | 0.6476 | 0.3352     | 0.7471     | 0.2093            | dewasa |
| 8              | A1D.8.png  | 0.0800     | 0.3185     | 0.6846     | 0.6974 | 0.2605     | 0.7967     | 0.2243            | dewasa |
| 3              | A1D.3.png  | 0.0543     | 0.3097     | 0.6902     | 0.6849 | 0.1908     | 0.8469     | 0.2852            | dewasa |
| 6              | A1D.6.png  | 0.0899     | 0.4065     | 0.5858     | 0.5450 | 0.3016     | 0.7774     | 0.3820            | dewasa |
| 4              | A1D.4.png  | 0.0668     | 0.4487     | 0.5512     | 0.5467 | 0.3051     | 0.8385     | 0.4321            | dewasa |
| 1              | BKN SWT1   | 0.0997     | 0.4827     | 0.5167     | 0.5098 | 0.3336     | 0.7750     | 0.4777            | bukan  |
| 1              | A1D.1.png  | 0.1031     | 0.4912     | 0.5059     | 0.4899 | 0.2981     | 0.7093     | 0.5067            | dewasa |
| 7              | BKN SWT7   | 0.3784     | 0.0000     | 1.0000     | 1.0000 | 0.9083     | 0.3636     | 0.7928            | bukan  |
| 3              | BKN SWT3   | 0.0357     | 0.6505     | 0.3530     | 0.3614 | 0.1673     | 0.9239     | 0.8051            | bukan  |

**Tabel 3.10.** Tabel pengurutan jarak encludian terkecil

| 7                       | A1_swtM7.png    | 0.2093 | 0.6617 | 0.3385 | 0.3362 | 0.4770 | 0.5617 | 0.8144 | muda  |
|-------------------------|-----------------|--------|--------|--------|--------|--------|--------|--------|-------|
| 10                      | BKN SWT10       | 0.0717 | 0.6692 | 0.3242 | 0.3004 | 0.2365 | 0.8019 | 0.8301 | bukan |
| $\overline{2}$          | A1_swtM2.png    | 0.5894 | 0.4056 | 0.5967 | 0.6034 | 0.7931 | 0.2309 | 0.8813 | muda  |
| 3                       | A1_swtM3.png    | 0.4877 | 0.5318 | 0.4600 | 0.4250 | 0.7783 | 0.2674 | 0.9342 | muda  |
| 9                       | A1_swtM9.png    | 0.1730 | 0.7479 | 0.2498 | 0.2407 | 0.4212 | 0.6174 | 0.9488 | muda  |
| 3                       | A3_3T3.png      | 0.0146 | 0.7182 | 0.2805 | 0.2742 | 0.0817 | 0.9429 | 0.9582 | tua   |
| 8                       | A3_3T8.png      | 0.0183 | 0.7237 | 0.2751 | 0.2688 | 0.0668 | 0.9489 | 0.9725 | tua   |
| $\overline{2}$          | A3_3T2.png      | 0.0128 | 0.7261 | 0.2785 | 0.2897 | 0.0401 | 0.9599 | 0.9733 | tua   |
| 6                       | A3_3T6.png      | 0.0223 | 0.7732 | 0.2251 | 0.2185 | 0.1152 | 0.9423 | 1.0369 | tua   |
| 9                       | A3_3T9.png      | 0.0174 | 0.7647 | 0.2323 | 0.2216 | 0.0662 | 0.9480 | 1.0423 | tua   |
| 9                       | BKN_SWT9        | 0.5982 | 0.4570 | 0.5314 | 0.4777 | 0.9561 | 0.1890 | 1.0494 | bukan |
| 5                       | A1_swtM5.png    | 0.4677 | 0.6635 | 0.3292 | 0.3030 | 0.7927 | 0.3020 | 1.0701 | muda  |
| 8                       | BKN SWT8        | 0.2984 | 0.7921 | 0.2075 | 0.2042 | 0.4597 | 0.4151 | 1.0819 | bukan |
| 6                       | A1_swtM6.png    | 0.4943 | 0.6795 | 0.3059 | 0.2580 | 0.6795 | 0.2663 | 1.0963 | muda  |
| $\overline{7}$          | A3_3T7.png      | 0.0091 | 0.7965 | 0.2001 | 0.1891 | 0.0699 | 0.9646 | 1.0969 | tua   |
| $\overline{\mathbf{4}}$ | A3_3T4.png      | 0.0103 | 0.7977 | 0.1991 | 0.1886 | 0.0652 | 0.9670 | 1.1001 | tua   |
| 8                       | A1_swtM8.png    | 0.4269 | 0.7231 | 0.2737 | 0.2618 | 0.7663 | 0.3376 | 1.1042 | muda  |
| 5                       | A3_3T5.png      | 0.0168 | 0.8324 | 0.1668 | 0.1631 | 0.0667 | 0.9578 | 1.1475 | tua   |
| 10                      | A1_swtM10.png   | 0.7521 | 0.3824 | 0.6079 | 0.5560 | 1.0000 | 0.0987 | 1.1538 | muda  |
| $\mathbf{1}$            | A1_swtM1.png    | 0.4089 | 0.7857 | 0.2010 | 0.1635 | 0.6984 | 0.3435 | 1.1905 | muda  |
| $\mathbf{1}$            | A3_3T1.png      | 0.0040 | 0.9092 | 0.0890 | 0.0839 | 0.0608 | 0.9866 | 1.2824 | tua   |
| $\overline{4}$          | A1_swtM4.png    | 0.4369 | 0.8646 | 0.1348 | 0.1321 | 0.6743 | 0.3144 | 1.2905 | muda  |
| 6                       | BKN_SWT6        | 0.6845 | 0.7265 | 0.2723 | 0.2664 | 0.9076 | 0.1558 | 1.3272 | bukan |
| 10                      | A3_3T10.png     | 0.0000 | 1.0000 | 0.0000 | 0.0000 | 0.0000 | 1.0000 | 1.4451 | tua   |
| 5                       | BKN SWT5        | 0.7107 | 0.8999 | 0.0820 | 0.0393 | 0.7309 | 0.1069 | 1.5590 | bukan |
| $\overline{4}$          | <b>BKN SWT4</b> | 1.0000 | 0.9118 | 0.0864 | 0.0814 | 0.9334 | 0.0000 | 1.7727 | bukan |

Pada tabel 3.10 mengurutkan jarak euclidean dari nilai terkecil ke terbesar yang digunakan untuk menentukan jarak ketetanggaan

**Tabel 3.11.** Tabel Perhitungan nilai k, dan nilai d^-2 menunjukan deviasi yang didapat dari rumus 2.6

| jenis  | $K = 3$ | $d^{\Lambda}$ -2 | $K = 5$ | $d^{\Lambda}$ -2 | $K = 7$ | $d^2-2$  |
|--------|---------|------------------|---------|------------------|---------|----------|
| dewasa | 0.0979  | 104.2723         | 0.0979  | 104.2723         | 0.0979  | 104.2723 |
| dewasa | 0.1037  | 93.0096          | 0.1037  | 93.0096          | 0.1037  | 93.0096  |
| dewasa | 0.1108  | 81.4742          | 0.1108  | 81.4742          | 0.1108  | 81.4742  |
| dewasa |         |                  | 0.1761  | 32.2380          | 0.1761  | 32.2380  |

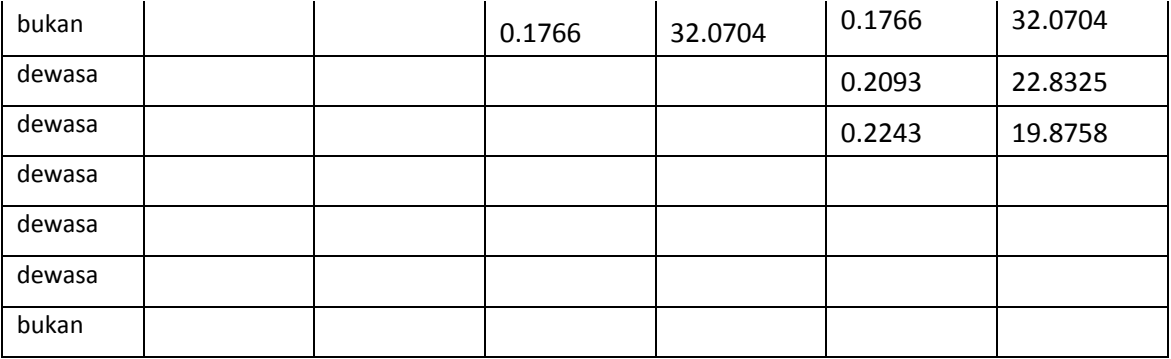

Pada tabel 3.11 penentuan nilai k, digunakan untuk menentukan banyaknya anggota dari jarak euclidean terkecil.

**Tabel 3.12.** Perhitungan nilai keanggotaan

$$
u(x, c_i) = \sum_{k=1}^{k} u(x_k, c_i) * u(x, x_k)^{\frac{-2}{(m-1)}}
$$

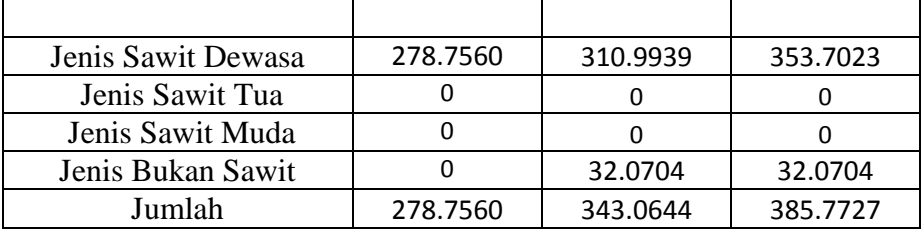

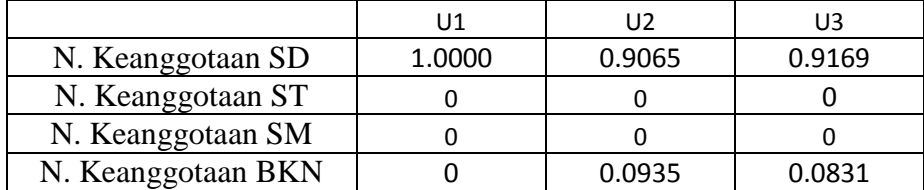

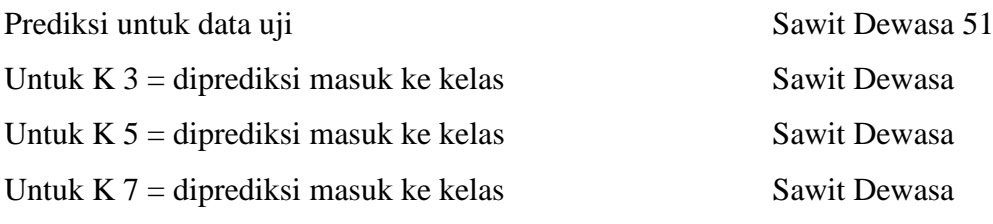

Pada tabel 3.12 perhitungan nilai keanggotaan digunakan untuk menghitung jumlah nilai keanggotaan dari penentuan nilai k, setela ini dibahas bagaimana hasil dari data yang dinormalisasi dengan yang tidak dinormalisasi apakah hasilnya sama atau tidak.

### **3.3 Skenario Pengujian**

### **3.3.1 Skenario PengujianI**

Pada scenario pengujian ini akan dilakukan proses pengklasifikasian jenis kelapa sawit, jenis kelapa sawit yang digunakan adalah jenis kelapa sawit tua, dewasa, bukan sawit. Objek yang digunakan sebagai data uji ada 5 sawit tua, 5 sawit dewasa, 5 sawit muda dan 5 bukan sawit. Pada proses pengujian terdapat satu komponen database, yaitu database penapisan tekstur yang digunakan untuk menentukan kelas kelapa sawit dengan mengggunakan metode fuzzy knn untuk mengetahui jenis kelapa sawit yang telah diuji.

Dari 40 data citra, 40 citra digunakan sebagai data latih, dan 20 citra sebagai data uji, maka akan diketahui berapa persen data yang memenuhi syarat data jenis kelapa sawit tersebut.

Dari data uji akan dihitung nilai keakurasiannya dengan menggunakan rumus sebagai berikut :

$$
akurasi = \sum_{i} \frac{U_x}{U_y}
$$

Keterangan :

 $U_x =$  Jumlah citra yang dikenali dengan benar  $U_v = Jumbah data uji$ 

Kemudian menampilkan hasil percobaan tersebut pada tabel confussion sebagai berikut :

| Hasil Prediksi |                         |    |           |           |  |  |  |  |  |
|----------------|-------------------------|----|-----------|-----------|--|--|--|--|--|
| Kelas Asli     | $\mathbf{C} \mathbf{T}$ | SD | <b>SM</b> | <b>BS</b> |  |  |  |  |  |
| $\mathbf{C}$   |                         |    |           |           |  |  |  |  |  |
| <b>SL</b>      |                         |    |           |           |  |  |  |  |  |

**Tabel 3.13.** matriks

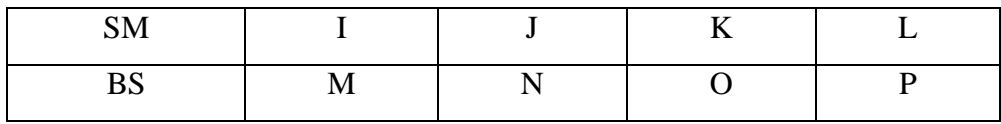

Keterangan :

 $ST =$  Sawit Tua

 $SD =$  Sawit Dewas

SM= Sawit Muda

 $BS = Bukan$  Sawit

 $A =$  Sawit tua yang dikenali sebagai kelapa sawit tua

 $B =$  Sawit tua yang dikenali sebagai kelapa sawit dewasa

 $C =$ Sawit tua yang dikenali sebagai kelapa sawit muda

 $D =$  Sawit tua yang dikenali sebagai bukan sawit

 $E =$  Sawit dewasa yang dikenali sebagai kelapa sawit tua

 $F =$  Sawit dewasa yang dikenali sebagai kelapa sawit dewasa

 $G =$ Sawit dewasa yang dikenali sebagai kelapa sawit muda

 $H =$ Sawit dewasa yang dikenali sebagai bukan kelapa sawit

 $I =$ sawit muda yang dikenali sebagai kelapa sawit tua

 $J =$  Sawit muda yang dikenali sebagai kelapa sawit dewasa

 $K =$  Sawit muda yang dikenali sebagai kelapa sawit muda

 $L =$  Sawit muda yang dikenali sebagai bukan sawit

 $M = B$ ukan sawit yang dikenali sebagai kelapa sawit tua

 $N =$ Bukan sawit yang dikenali sebagai kelapa sawit dewasa

 $O =$ Bukan sawit yang dikenali sebagai kelapa sawit muda

 $P = B$ ukan sawit yang dikenali sebagai kelapa bukan sawit

### **3.3.2 Skenario Pengujian II**

Membandingkan antara ciri tekstur yang didapat dari ekstraksi ciri. Dengan yang dinormalisasi dan yang tanpa normalisai kemudian langsung masuk ke fuzzy knn. Hal ini bertujuan untuk melihat atau mengetahui pengaruh normalisasi data yang didapat nantinya pada keakurasian data.

# **3.4 Desain Interface**

## **3.4.1 Antarmuka Halaman Awal (home)**

Halaman awal (home) sebagai menu utama sistem klasifikasi buah naga berbasis tekstur menggunakan met**o**de fuzzy knn seperti ditunjukanpada gambar 3.5

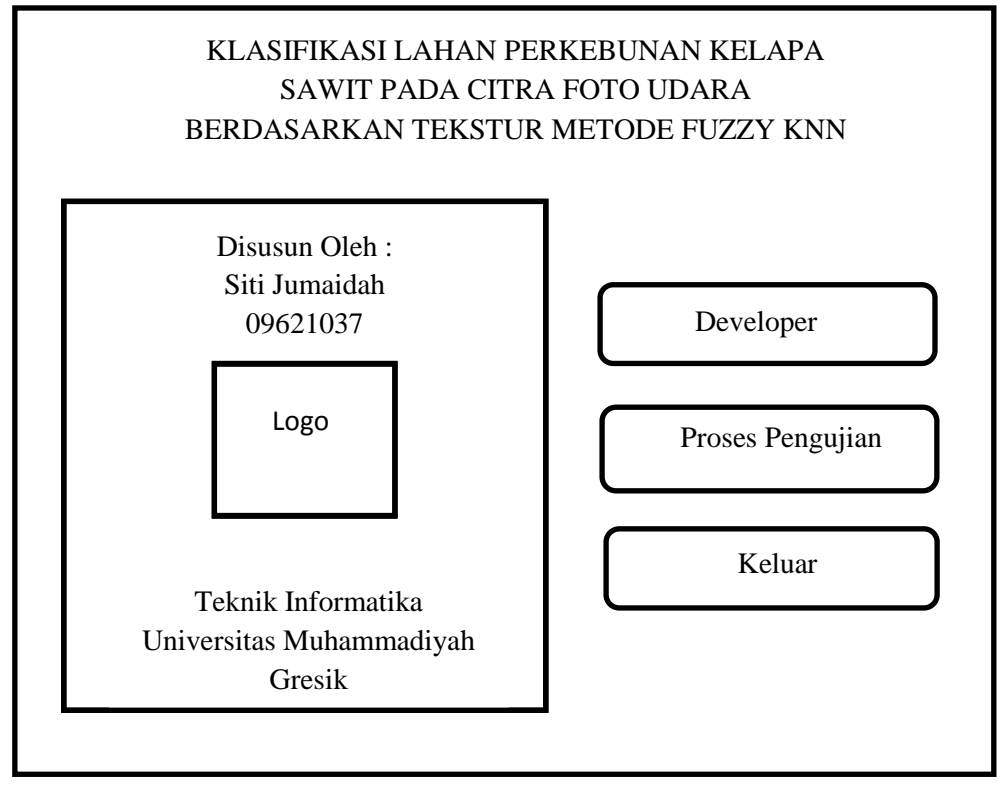

Gambar 3.5 Antarmuka Halaman Awal

# **3.4.2 Antarmuka Developer**

Halaman developer berisi tentang biodata pembuat aplikasi seperti yang ditunjukan pada gambar 3.6

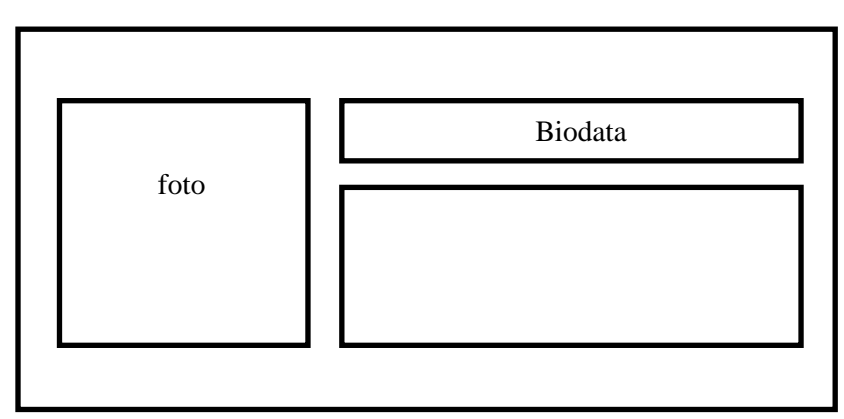

Gambar 3.6 Antarmuka Halaman Developer

### **3.4.3 Antarmuka Proses Pengujian**

Halaman proses pengujian berisi tentang langkah proses klasifikasi jenis buah naga berbasis tekstur menggunakan metode fuzzy knn seperti yang ditunjukan pada gambar 3.7

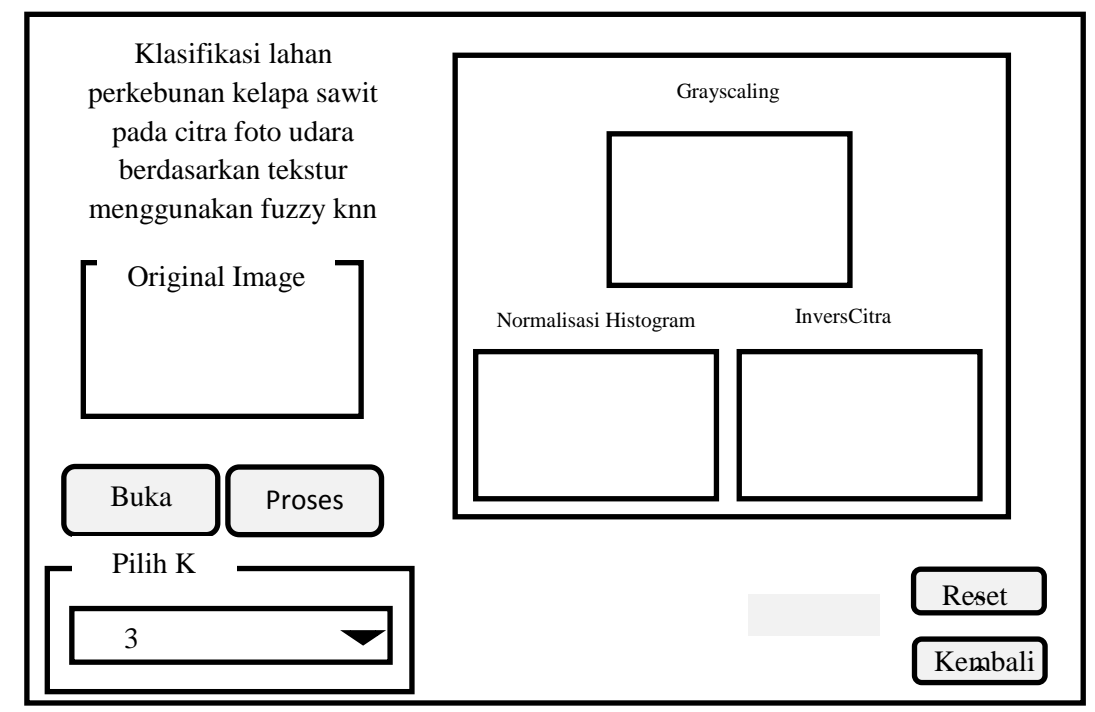

Gambar 3.7 Antarmuka Proses pengujian

## **3.4.4 Antarmuka Exit**

Halaman Exit menunjukan perintah apakah user ingin keluar atau tetap berada dalam aplikasi tersebut seperti pada gambar 3.8

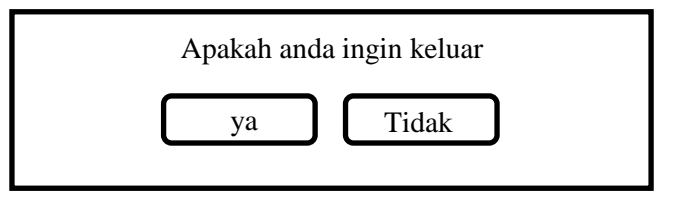

Gambar 3.8 Antar Muka Exit